# General procedure in this course

- 1. Nonlinear dynamic model.  $dx/dt = f(x,u,d)$
- 2. Steady state model.  $dx^*/dt=0 \rightarrow f(x^*,u^*,d^*)=0$ 
	- Use to find missing data
- 3. Introduce deviation variables and linearize
	- $d\Delta x/dt = \Delta f = A \Delta x(t) + B \Delta u(t) + B_d \Delta d(t)$
- 4. Laplace of both sides of linear model\*  $(t \rightarrow s)$ 
	- $-$  sx(s) = A x(s) + B u(s) + B<sub>d</sub> d(s)
- 5. Algebra  $\rightarrow$  Transfer function, G(s)
- 6. Block diagram
- 7. Controller design

\*Note: We will only use Laplace for linear systems!

# Transfer function

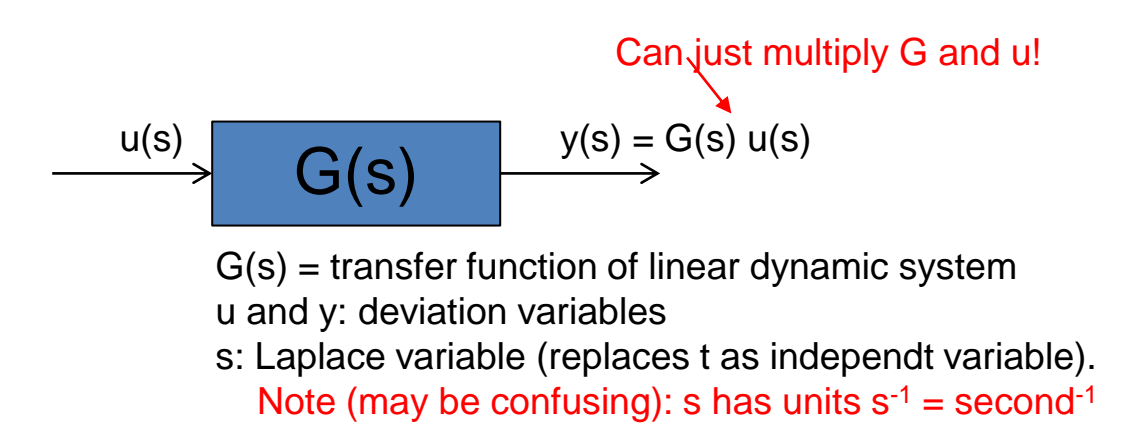

Some typical transfer functions:

- 1. First-order with delay process,  $G(s) = k e^{-\theta s}/(\tau s + 1)$ 
	- Many examples! Heated tank,  $y=T$ ,  $u=Q$
- 2. Integrating process, G(s)=k'/s
	- Example: level  $(y)$  with u=qin
- 3. PID-controller,  $C(s) = K_c(1 + 1/(\tau_s) + \tau_p s)$

$$
= K_c \frac{\tau_I \tau_D s^2 + \tau_I s + 1}{\tau_I s}
$$

#### General\* Transfer Matrix

General system with  $n$  differential equations in n state variables  $x(t)$  (where  $x, u, y$  are vectors and  $A, B, C, D$  are matrices):

$$
\frac{dx(t)}{dt} = Ax(t) + Bu(t)
$$
  

$$
y(t) = C x(t) + Du(t)
$$

Laplace transform with zero intitial condition,  $x(0) = 0, u(0) = 0$  (deviation variables):

$$
sI\ x(s) = Ax(s) + Bu(s)
$$
  
\n
$$
(sI - A)\ x(s) = Bu(s)
$$
  
\n
$$
x(s) = (sI - A)^{-1} Bu(s)
$$

Get  $y(s) = G(s)u(s)$  where transfer matrix is:

$$
G(s) = C (sI - A)^{-1} B + D
$$

Here

$$
(sI - A)^{-1} = \frac{adj(sI - A)}{det(sI - A)}
$$

where  $det(SI - A) =$ 

$$
d(s) = a_n s^n + a_{n-1} s^{n-1} + \dots + a_1 s + a_0
$$

is a  $n'$ th order polynomial in  $n$ ,

The n roots (generally complex) of the polynomial d(s) are the same as the eigenvalues of the state matrix A, and are known as the «poles» of the system

\*Warning: Not completely general. Does not include time delay, which cannot be written as a polynomial in s.

# Initial and final values for step response

- Transfer function  $g(s)$
- Consider response y(t) to step of magnitude M in input.  $u(s)$ =M/s
- Deviation variables for  $y(t)$  and  $u(t)$

Steady-state gain: 
$$
\frac{y(\infty)}{M} = g(0)
$$
  
Initial gain:  $\frac{y(0^+)}{M} = g(\infty)$   
Initial slope:  $\frac{y'(0^+)}{M} = \lim_{s \to \infty} sg(s)$ 

Proof: Note that  $y(s) = g(s) \frac{M}{s}$ Final value theorem:  $\lim_{t\to\infty} y(t) = \lim_{s\to 0} sy(s) = \lim_{s\to 0} sg(s) \frac{M}{s} = g(0)M$ Initial value theorem:  $\lim_{t\to 0} y(t) = \lim_{s\to\infty} sy(s) = g(\infty)M$ Initial value theorem:  $\lim_{t\to 0} y'(t) = \lim_{s\to\infty} s(sy(s)) = \lim_{s\to\infty} s g(s)M$ Initial value theorem:  $\lim_{t\to 0} y^{(n)}(t) = \lim_{s\to \infty} s^n(sy(s)) = \lim_{s\to \infty} s^n g(s)M$ 

#### **First-order system responses**

Example g1 (k=2,  $\tau$ =10)

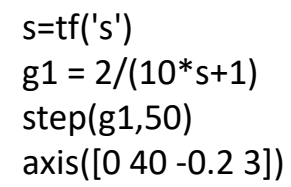

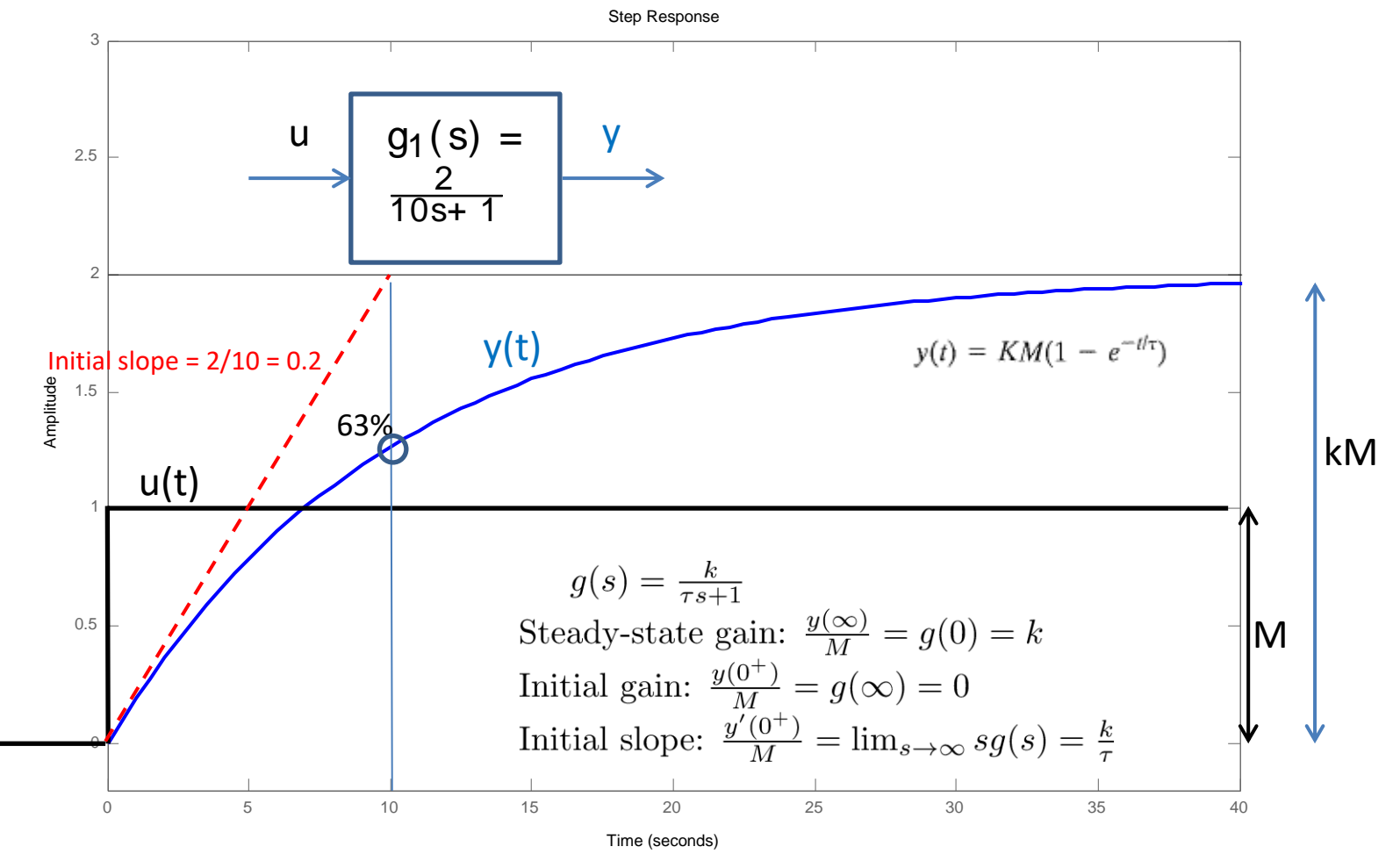

Change time constant from 10 (g1, blue) to 12 (g2, green) …gives smaller initial slope & slower dynamics

s=tf('s')  $g1 = 2/(10*s+1)$ , step(g1,50) axis([0 40 -0.2 3]); hold on,  $g2 = 2/(12*s+1)$ , step(g2,50)

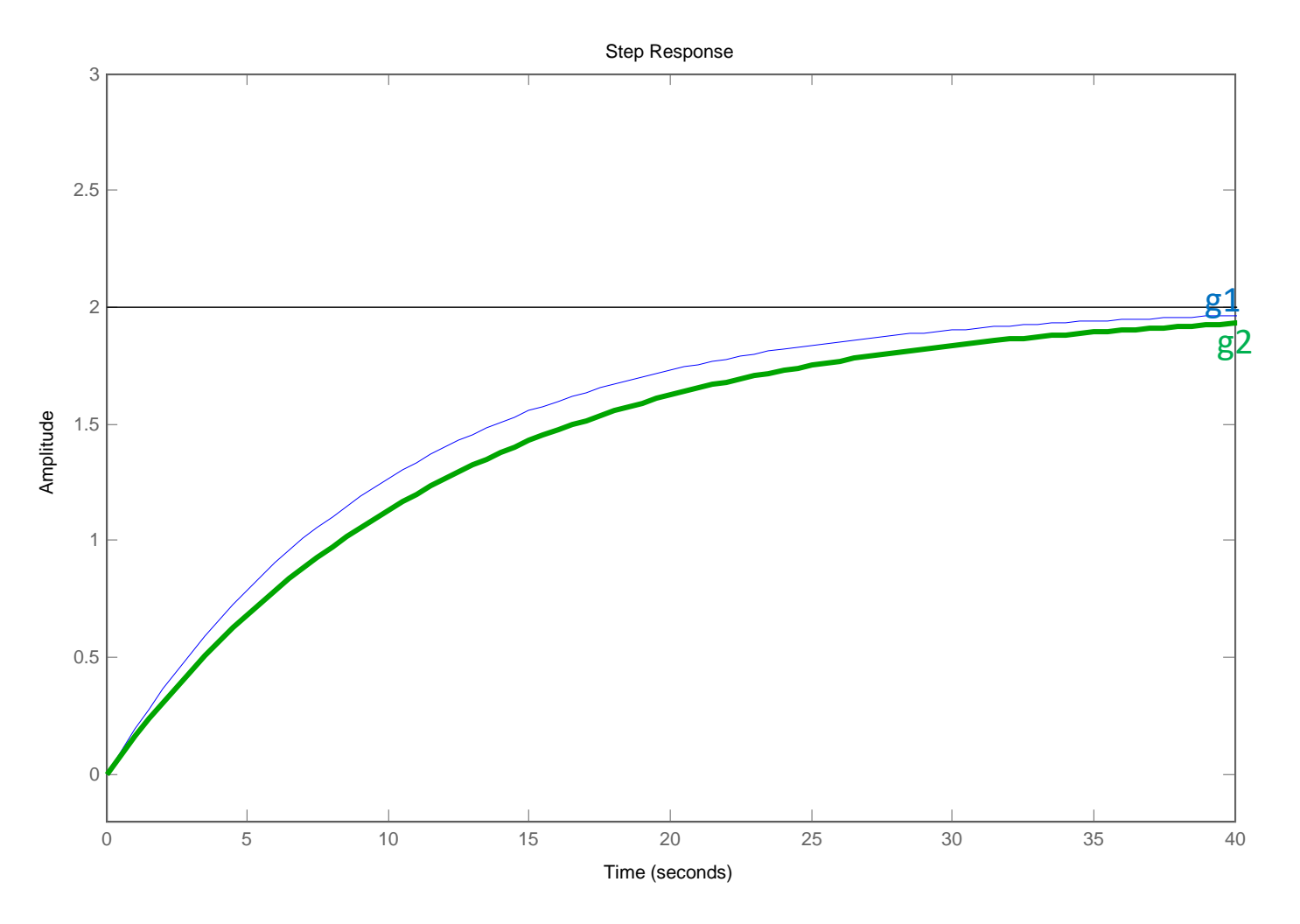

g3: Larger steady-state gain (k=2.2) (red). Gives larger initial slope (but dynamics are not faster than g1, because also steady-state is larger)

s=tf('s')  $g1 = 2/(10* s+1)$ , step(g1,50) axis([0 40 -0.2 3]); hold on,  $g2 = 2/(12*s+1)$ , step(g2,50)  $g3 = 2.2/(10* s+1)$ , step(g3,50)

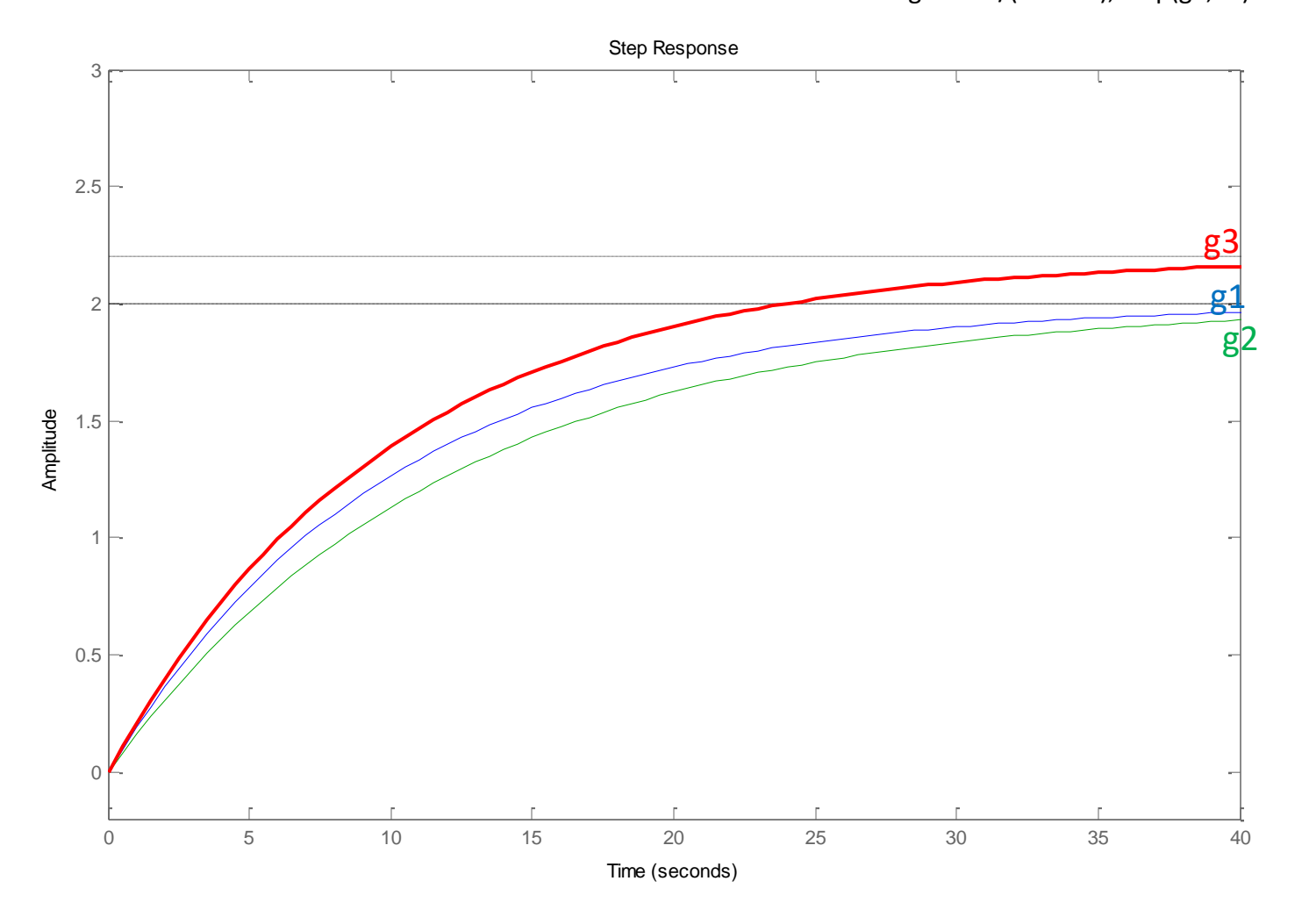

# Integrating system, g(s)=k'/s

- Special case of first-order system with  $\tau = \infty$ and k= $\infty$  but slope k'=k/ $\tau$  is finite
- Large  $\tau$ : g(s)=k/( $\tau$ s+1)  $\approx$  k/( $\tau$ s) = k'/s
- Step response  $(u=M): y(t)/M = k't$  (ramp)

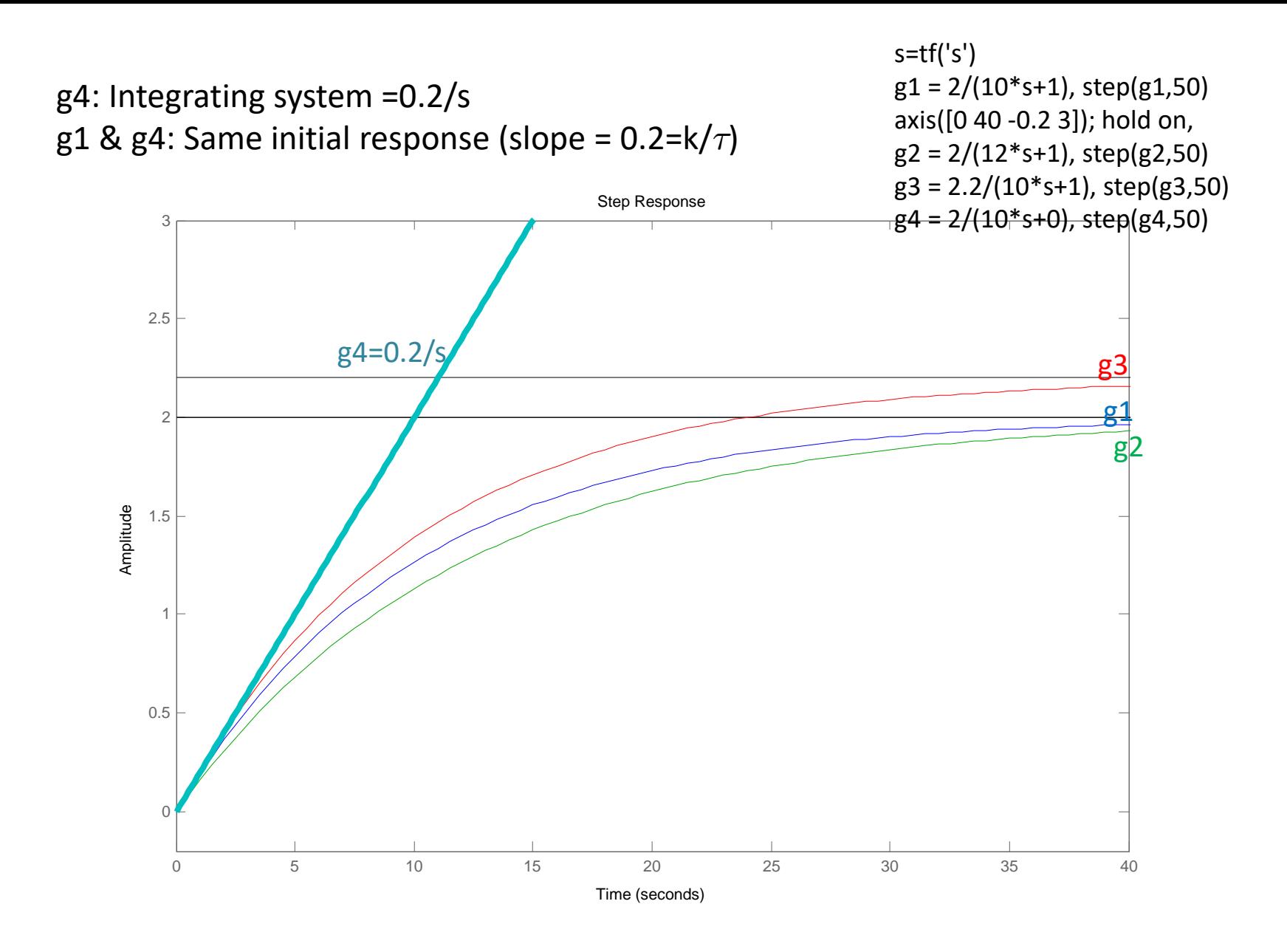

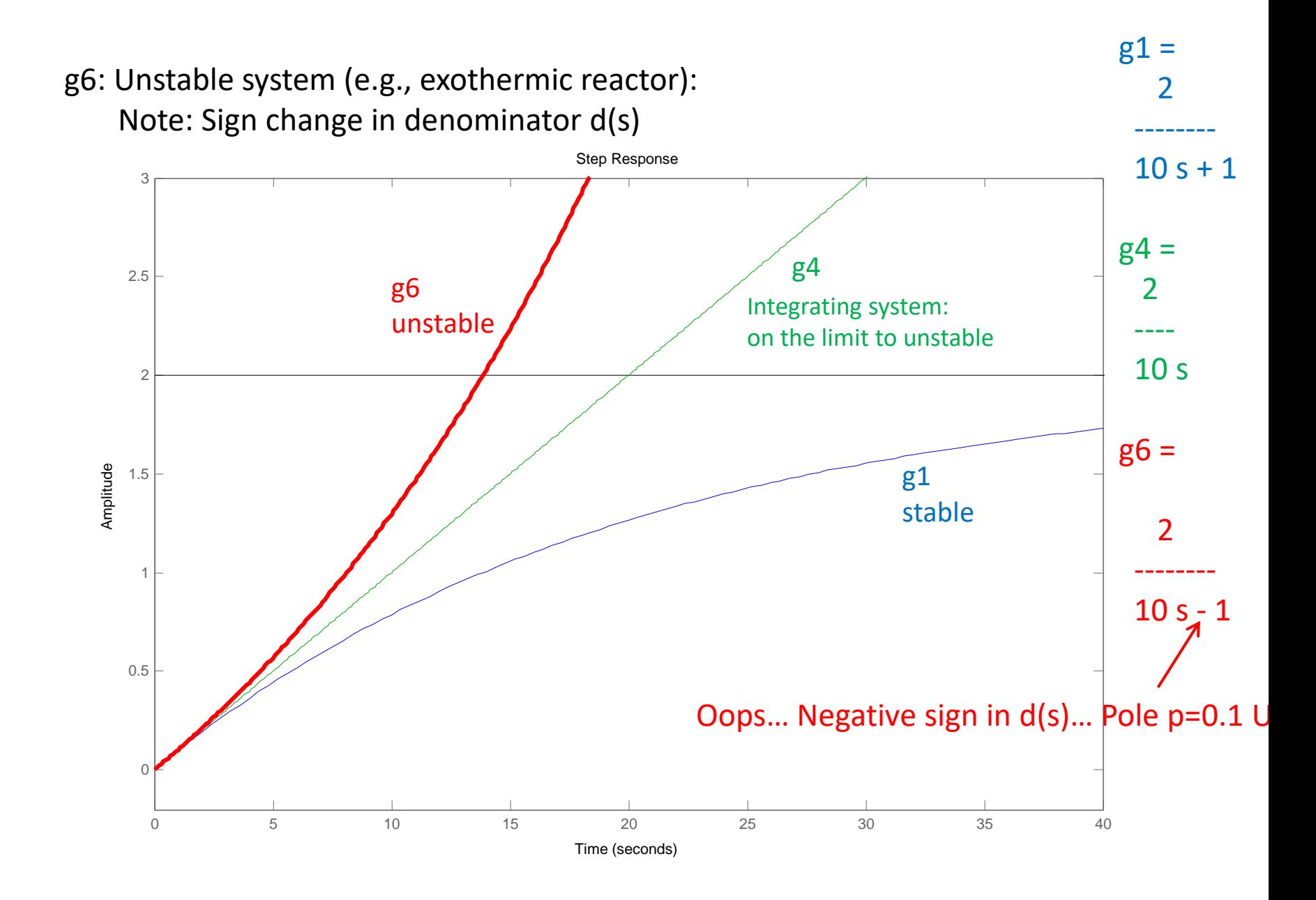

# More on transfer functions & responses

1. A bit about poles and zeros

#### **2. Second-order systems (lecture 14)**

- Can have oscillations (complex poles)
- 3. **Closed-loop transfer function (with control) (lecture 15)**
- **4. More on poles and zeros (lecture 16)**
	- Including inverse response (RHP-zeros)
- **5. Approximating transfer functions (lecture 17)**
	- Time delay
	- Half rule

#### **6. Derivation of SIMC PID rules** (lecture 18)

#### Understanding transfer functions

 $\overline{z}_1$ 

 $p_1 =$ 

 $p_2 =$ 

 $g(s) = n(s)/d(s)$ . Example.

$$
g(s) = \frac{12s + 6}{30s^2 + 33s + 3}
$$

Standard forms:

**1. Time constant form**

$$
g(s) = k \frac{(T_1s + 1) \cdots}{(\tau_1s + 1)(\tau_2s + 1) \cdots}
$$

$$
g(s) = 2 \frac{2s + 1}{(10s + 1)(s + 1)}
$$

**2. Pole-zero form**

$$
g(s) = c \frac{(s - z_1) \cdots}{(s - p_1)(s - p_2) \cdots}
$$

$$
g(s) = \frac{12}{30} \frac{s + 0.5}{(s + 0.1)(s + 1)}
$$

$$
= -1/T_1 = -1/2 = -0.5
$$

$$
-1/\tau_1 = -1/10 = -0.1;
$$

$$
-1/\tau_2 = -1/1 = -1
$$

#### Poles and zeros

Transfer function,  $g(s) = n(s)/d(s)$ 

#### **Poles (eigenvalues):** Found from d(s)=det(sI-A)=0.

- Determine speed of response
- $-$  Poles in right half plane, e.g.,  $p=0.1$  (negative sign in d(s)): Unstable

#### **Zeros:** Found from  $n(s)=0$

- Determine shape of response
- $-$  Zeros in right half plane, e.g.,  $z=0.5$  (negative sign in n(s)): Inverse response

$$
g(s) = c \frac{(s - z_1) \cdots}{(s - p_1)(s - p_2) \cdots}
$$

$$
g(s) = \frac{12}{30} \frac{s + 0.5}{(s + 0.1)(s + 1)}
$$

$$
z_1 = -1/T_1 = -1/2 = -0.5
$$

$$
p_1 = -1/\tau_1 = -1/10 = -0.1;
$$

$$
p_2 = -1/\tau_2 = -1/1 = -1
$$

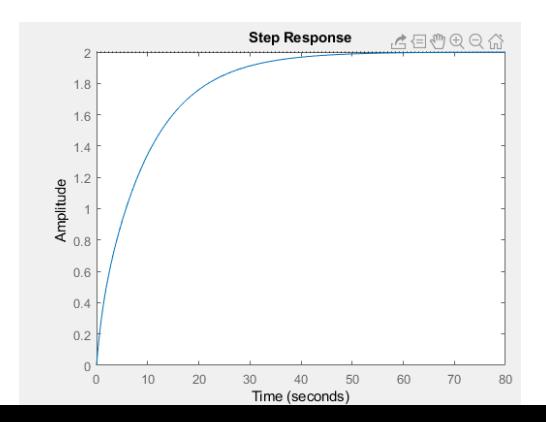

# 2. 2nd order system. Special case: Two first-order in series order syst<br>vo first-or $\frac{K}{(s+1)(\tau_2 s+1)}$ d order system.<br>
Two first-order in series<br>  $\frac{K}{(\tau_1 s+1)(\tau_2 s+1)}$ <br>
ure in two tanks in series,  $\tau_1 = V_1/q$ ,  $\tau_2 = V_2/q$

$$
G(s) = \frac{K}{(\tau_1 s + 1)(\tau_2 s + 1)}
$$

Example: Temperature in two tanks in series,  $\tau_1 = V_1/q$ ,  $\tau_2 = V_2/q$ 

Step response  $(M = change in input)$ :

$$
y(t) = KM \left( 1 - \frac{\tau_1 e^{-t/\tau_1} - \tau_2 e^{-t/\tau_2}}{\tau_1 - \tau_2} \right) \qquad (5-47)
$$

Step response for two first-order in series: S-shaped response

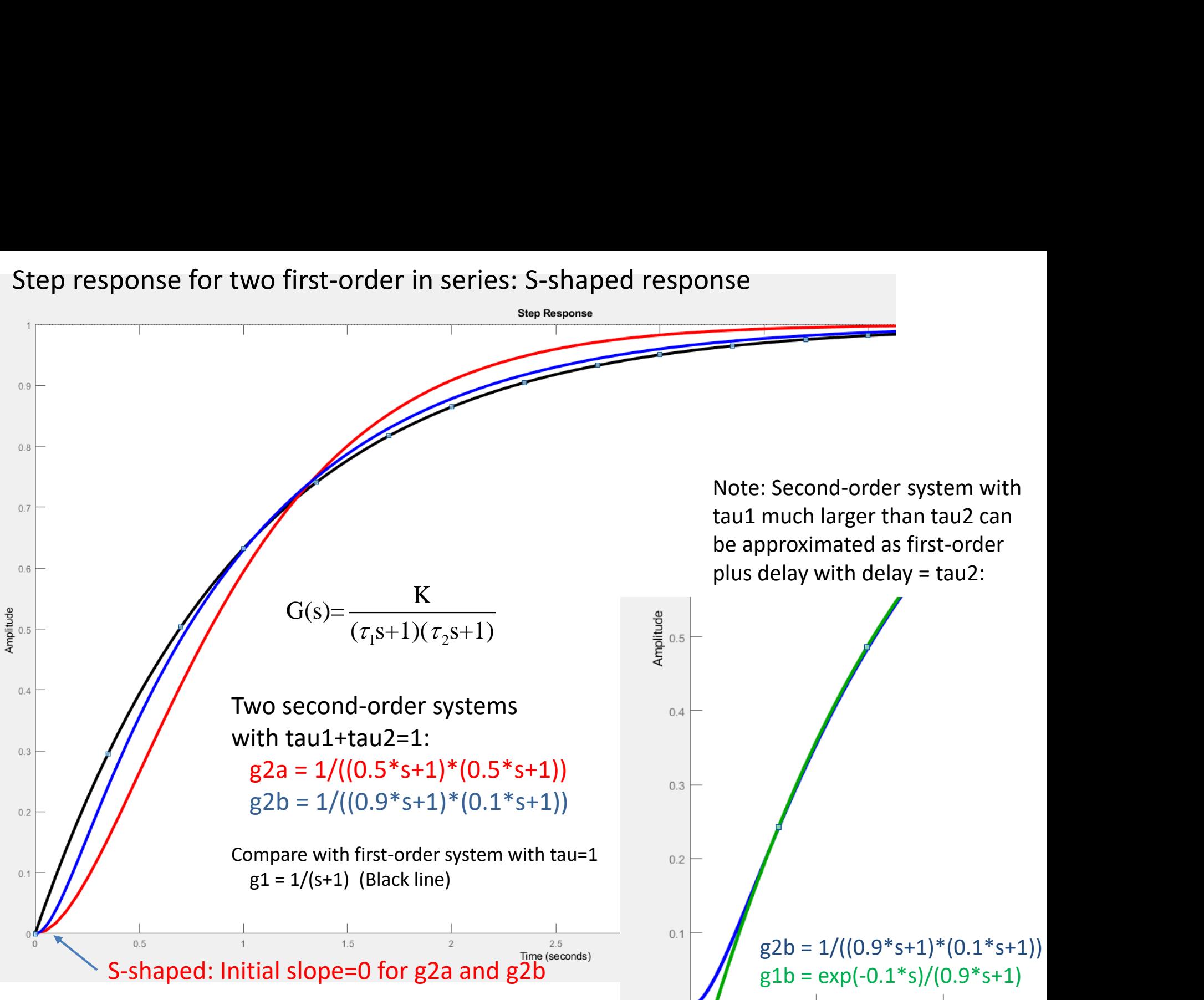

 $0.5$ 

 $\Omega$ 

#### n identical first-order systems in series

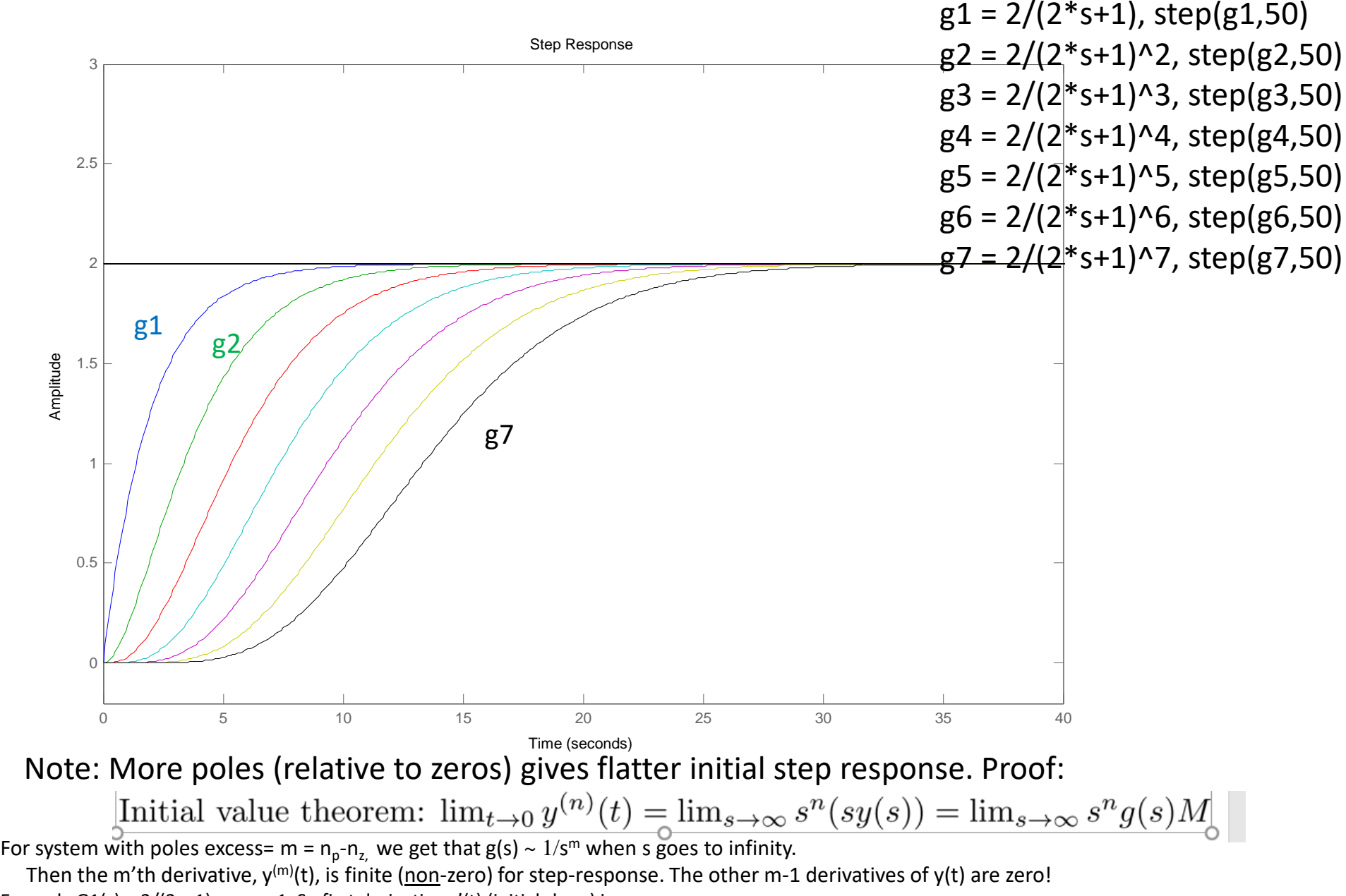

Example G1(s) =  $2/(2s+1)$ . m=n<sub>p</sub>=1. So first derivative y'(t) (initial slope) is non-zero

Example G7(s) =  $2/(2s+1)^{2}$ . m=n<sub>n</sub>=7. So six first derivatives of y(t) are zero -> Very flat initial response. Almkost like time delay.

#### General 2nd order system

$$
G(s) = \frac{K}{\tau^2 s^2 + 2\zeta \tau s + 1} = \frac{K}{\tau^2 (s - \lambda_1)(s - \lambda_2)}
$$
  
\nRoots (poles, eigenvalues):  $\lambda_{1,2} = \frac{-\zeta \pm \sqrt{\zeta^2 - 1}}{\tau}$   
\n≤ > 1 Overdamped (two real poles)  
\nζ > 1 Overdamped (two real poles)  
\nζ = 1 Critically damped (two real identical poles)  
\nζ < 0 Unstable  
\necial case: Two real poles, ζ ≥ 1: Two first-order in series  
\n
$$
G(s) = \frac{K}{(\tau_1 s + 1)(\tau_2 s + 1)} = \frac{K}{\tau_1 \tau_2 s^2 + (\tau_1 + \tau_2)s + 1} \qquad \zeta = \frac{\tau_1 + \tau_2}{2\sqrt{\tau_1 \tau_2}} \ge 1
$$
\n*Two* – *real* – *poles*:  
\n*Two* – *real* – *poles*:  
\n $\lambda_1 = -1/\tau_1, \lambda_2 = -1/\tau_2$  *y*(*t*) = *KM* (1 -  $\frac{\tau_1 e^{-\nu \tau_1} - \tau_2 e^{-\nu/\tau_2}}{\tau_1 - \tau_2}$ ) (5-47)

 $|\zeta| < 1$  Underdamped (complex poles; oscillations)<br> $\zeta < 0$  Unstable

Special case: Two real poles,  $\zeta \geq 1$ : Two first-order in series

$$
G(s) = \frac{K}{\tau^2 s^2 + 2\zeta \tau s + 1} = \frac{K}{\tau^2 (s - \lambda_1)(s - \lambda_2)}
$$
  
\nRoots (poles, eigenvalues):  $\lambda_{1,2} = \frac{-\zeta \pm \sqrt{\zeta^2 - 1}}{\tau}$   
\n $\zeta > 1$  Overdamped (two real poles)  
\n $\zeta = 1$  Critically damped (two real identical poles)  
\n $|\zeta| < 1$  Underdamped (complex poles; oscillations)  
\n $\zeta < 0$  Unstable  
\necial case: Two real poles,  $\zeta \ge 1$ : Two first-order in series  
\n $G(s) = \frac{K}{(\tau_1 s + 1)(\tau_2 s + 1)} = \frac{K}{\tau_1 \tau_2 s^2 + (\tau_1 + \tau_2)s + 1}$   $\zeta = \frac{\tau_1 + \tau_2}{2\sqrt{\tau_1 \tau_2}} \ge 1$   
\n $\tau = \sqrt{\tau_1 \tau_2}$   
\n*Two-real - poles*:  
\n $\lambda_1 = -1/\tau_1, \lambda_2 = -1/\tau_2$  *y*(*t*) = *KM*  $\left(1 - \frac{\tau_1 e^{-i\tau_1} - \tau_2 e^{-i\tau_2}}{\tau_1 - \tau_2}\right)$  (5-47)

(5-47)

# Step response complex poles,  $|\zeta|$ <1  $\sum_{\substack{K \ (1)(s-\lambda_2)}}$ <br>  $\sum_{\substack{f \ \text{is} \ (f \text{step}) = 1}}$  and use I

Step response comp

\n
$$
G(s) = \frac{K}{\tau^{2} s^{2} + 2\zeta \tau s + 1} = \frac{K}{\tau^{2} (s - \lambda_{1})(s - \lambda_{2})}
$$
\n(s) = G(s) u(s) with u(s) = 1/s (step)

\ninverse Laplace (get terms e<sup>λt</sup>) an

poles, 
$$
|\zeta| < 1
$$
  
\n
$$
\lambda_{1,2} = \frac{-\zeta \pm \sqrt{\zeta^2 - 1}}{\tau}
$$
\n
$$
= \sigma \pm i\omega
$$

 $y(s) = G(s)$  u(s) with u(s)=1/s (step).

**Sponse complex p**<br> **EXECT:**<br> **EXECT:**<br> **Example SPONSE COMPLEX PO**<br> *K*<br>  $\frac{K}{2\zeta\tau s+1} = \frac{K}{\tau^2(s-\lambda_1)(s-\lambda_2)}$ <br>
<br>  $\mu(s)$  with  $\mu(s)=1/s$  (step).<br>
<br>
lace (get terms e<sup>xt</sup>) and use Eule<br>
rts:  $e^{i\omega t} = \cos \omega t + i \sin \omega t$ **b response complex poles,**  $|\zeta| < 1$ **<br>**  $\frac{K}{\tau^2 s^2 + 2\zeta \tau s + 1} = \frac{K}{\tau^2 (s - \lambda_1)(s - \lambda_2)}$ **<br>**  $\frac{\lambda_{1,2}}{\tau} = \frac{-\zeta \pm \sqrt{\zeta^2 - 1}}{\tau}$ **<br>**  $\frac{\lambda_{1,2}}{\tau} = \sigma \pm i\omega$ **<br>**  $\frac{\lambda_{1,3}}{\tau} = \frac{-\zeta \pm i\sqrt{\zeta^2 - 1}}{\tau}$ **<br>**  $\frac{\tau}{\tau} = \frac{\lambda}{\omega}$ **<br> \frac** esponse complex poles,  $|\zeta|$ <1<br>  $\frac{\kappa}{+ 2\zeta\tau s + 1} = \frac{\kappa}{\tau^2 (s - \lambda_1)(s - \lambda_2)}$ <br>  $\frac{\lambda_{1,2}}{\tau} = \frac{-\zeta \pm \sqrt{\zeta^2 - 1}}{\tau}$ <br>  $= \sigma \pm i\omega$ <br>
u(s) with u(s)=1/s (step).<br>
place (get terms e<sup>λt</sup>) and use Euler's formula for<br>
arts: Inverse Laplace (get terms  $e^{\lambda t}$ ) and use Euler's formula for complex parts: Get for y(t):

21. 
$$
1 - \frac{1}{\sqrt{1 - \zeta^2}} e^{-\zeta t/\tau} \sin \left[\sqrt{1 - \zeta^2} t/\tau + \psi\right]
$$
  
 $\psi = \tan^{-1} \frac{\sqrt{1 - \zeta^2}}{\zeta}, \quad (0 \le |\zeta| < 1)$ 

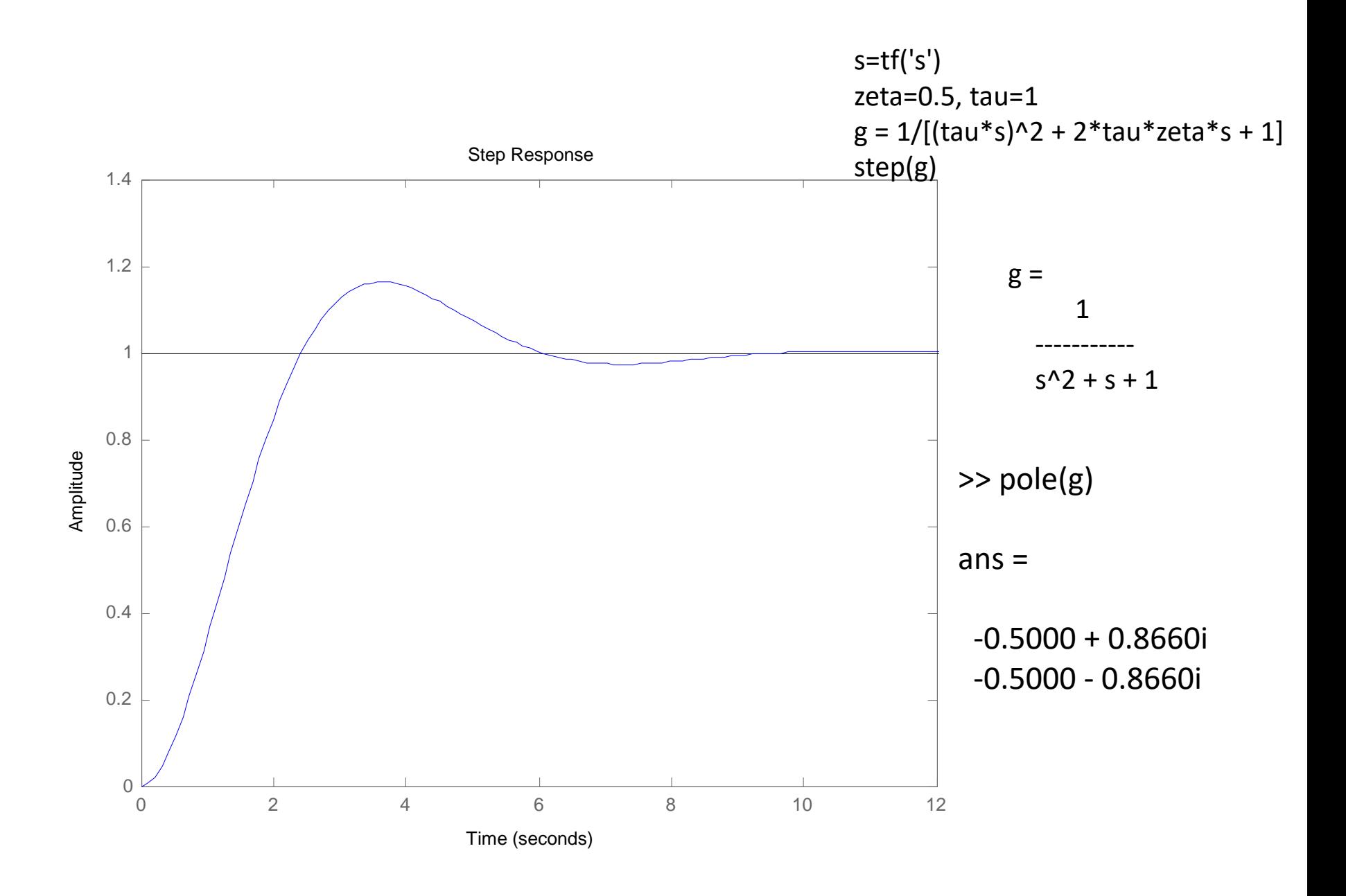

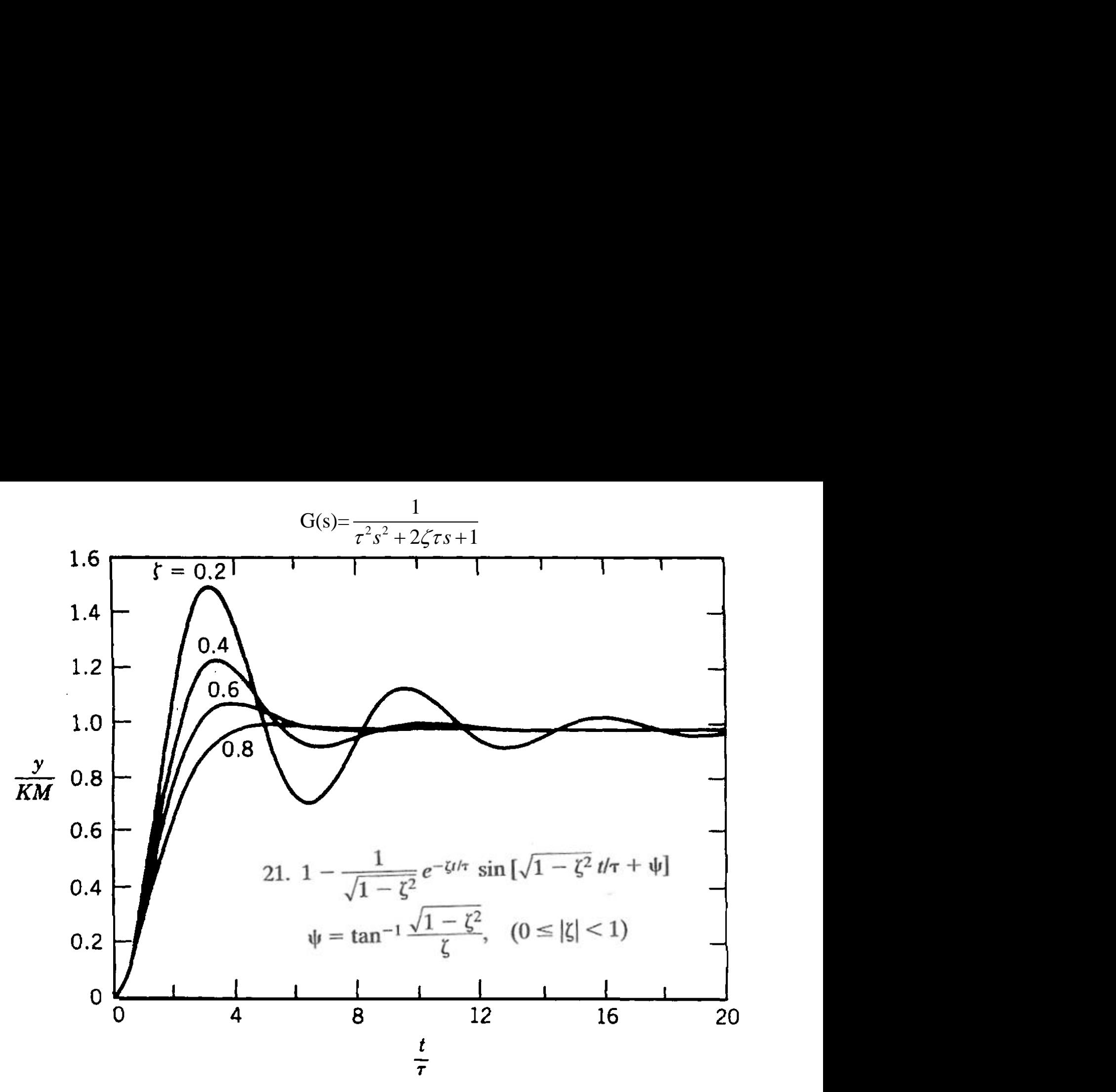

Figure 5.8. Step response of underdamped second-order processes.

**Chapter 5**

#### Table 3.1 Laplace Transforms for Various Time-Domain Functions<sup>a</sup> (continued)

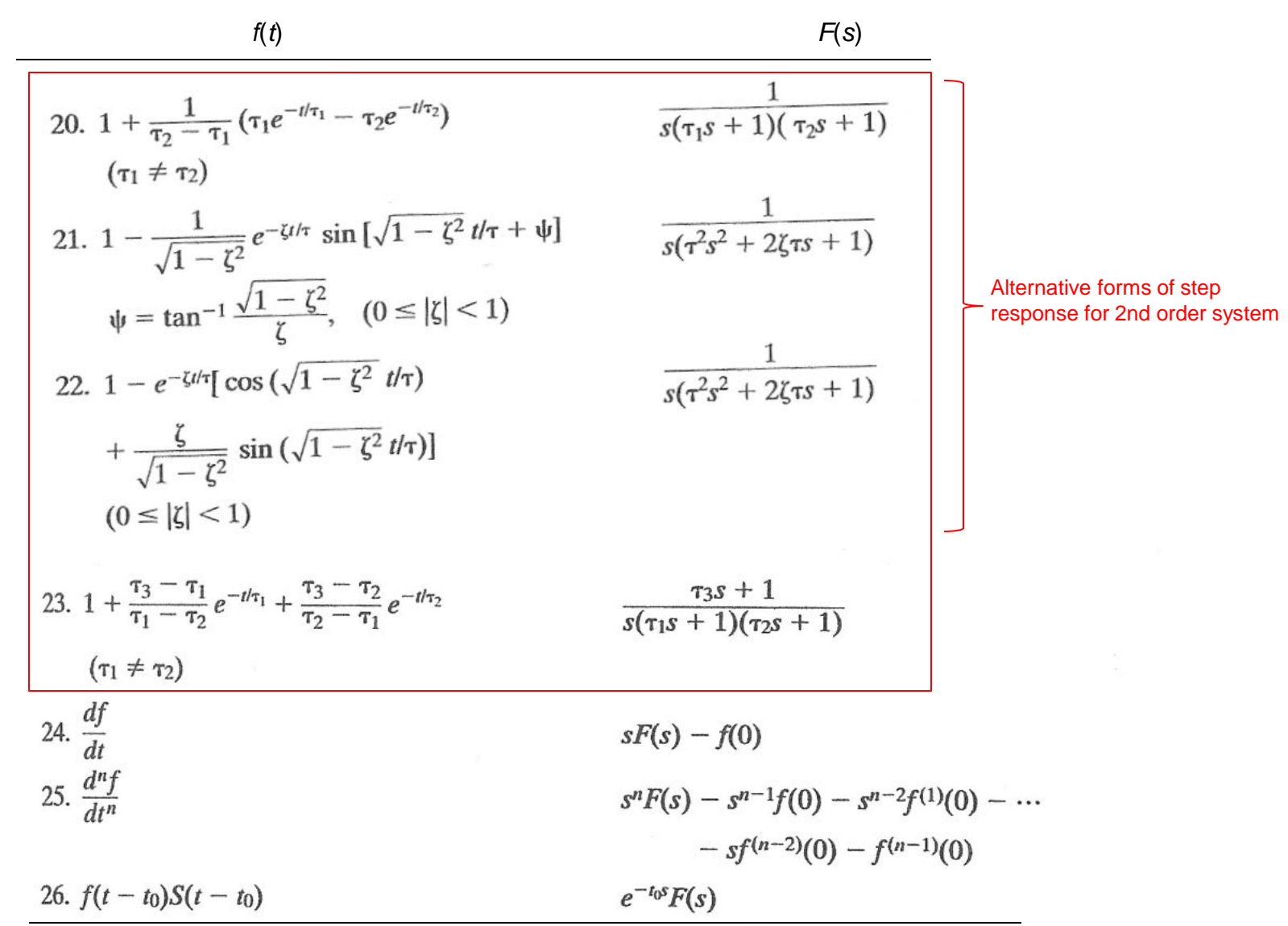

"Note that  $f(t)$  and  $F(s)$  are defined for  $t \ge 0$  only.

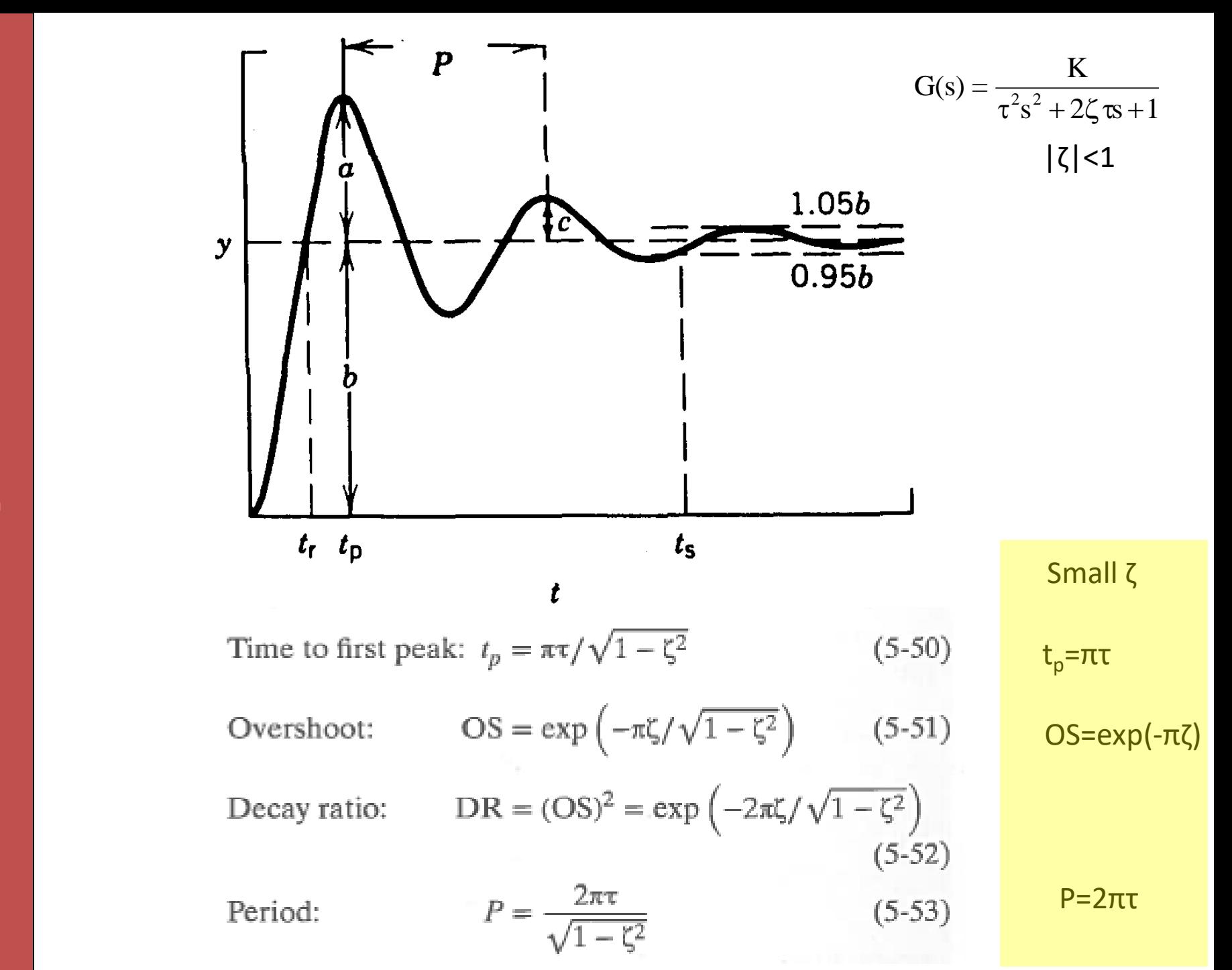

#### **COMPLEX POLES IN PRACTISE**

Underdamped (Oscillating) second-order systems ( $|\zeta|$ <1)

$$
G(s) = \frac{K}{\tau^2 s^2 + 2\zeta \tau s + 1}
$$

Corresponds to complex poles,  $\lambda_{1,2} = \sigma \pm i\omega$ 

Process systems:

Oscillations are usually caused by (too) aggressive control

Example: P-control of second-order process,  $k/(\tau_1 s+1)(\tau_2 s+1)$ 

• Oscillates ( $\zeta$ <1) if K<sub>c</sub>k is large

But there also cases where we need control to avoid oscillatioons:

Example 2: PI-control of integrating process,  $k'/s$ 

- Need control to stabilize
- Oscillates ( $\zeta$ <1) if K<sub>c</sub>k' is small

#### 3. Closed-loop transfer function

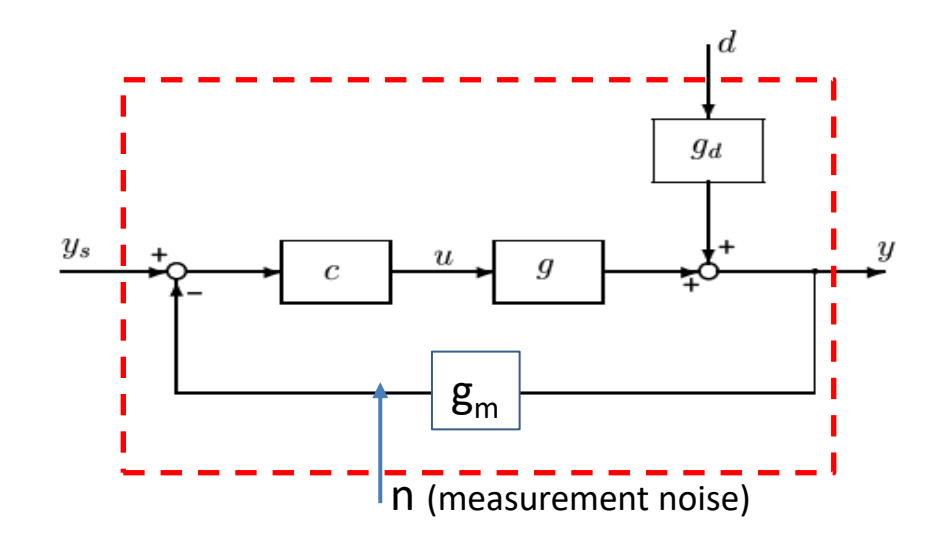

(1) Process:  $y = g(s) u + g_d(s) d$ (2) Controller:  $u = c(s) (y_s - y_m)$ (3) Measurement:  $y_m = g_m(s) y + n$ 

Closed-loop response: Want to find effect of  $y_s$ , d an n on output y. Task: Eliminate u and  $y<sub>m</sub>$ to find  $y = T(s) y_s + T_d(s) d + T_n(s) n$ 

## Closed-loop transfer functions

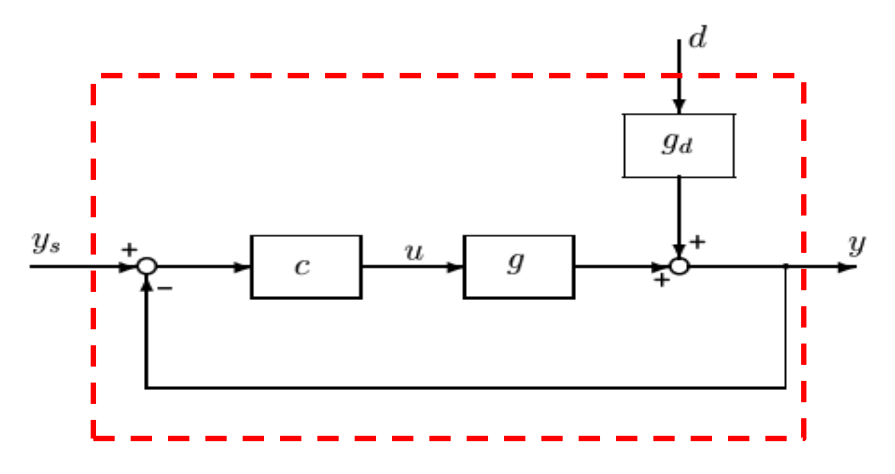

- Here: Perfect measurement (n=0,  $g_m$ =1):
- Closed-loop output response:  $y = Ty_s + T_d$  d  $T = gc/(1+gc)$  $T_{d} = g_{d}/(1+gc)$
- General rule for negative feedback:
	- $-$  Transfer function = «direct(s)» /  $(1 + \kappa \text{loop(s)})$
	- $-$  Here: Loop (L) = g c

### Example 1. Setpoint response for P-control of 2nd order process

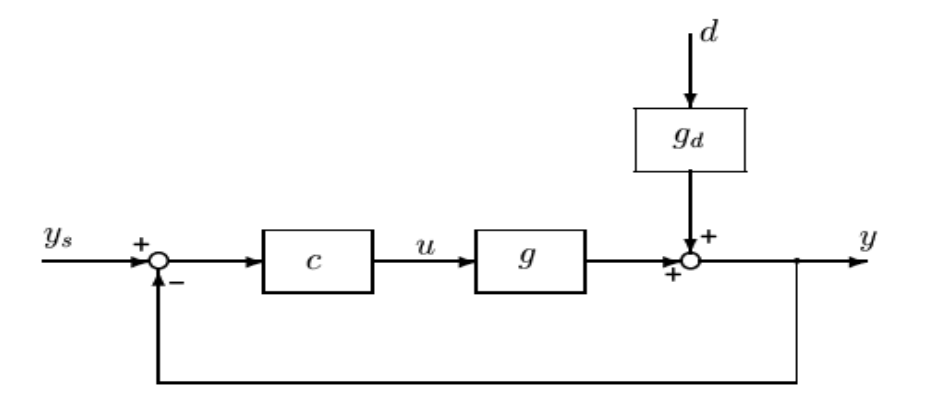

 $g(s) = 1/[(4s+1)(s+1)]$ P-controller:  $c(s) = K_c = 4.5$ Derive T(s)

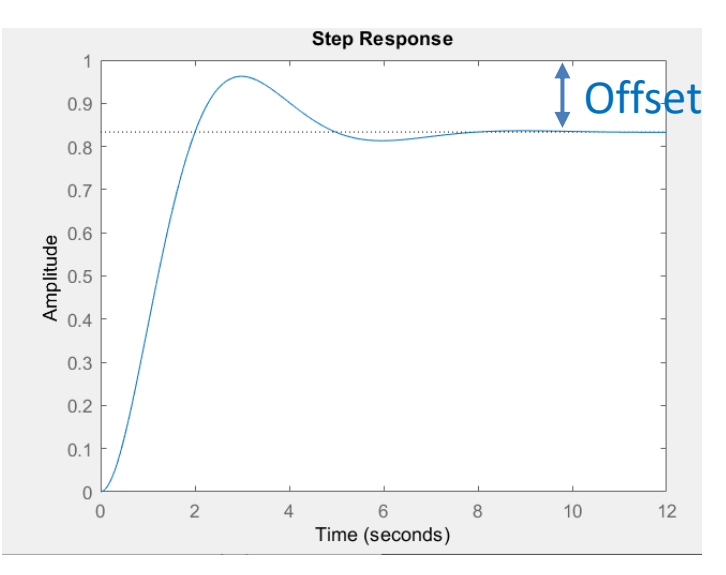

Note: Larger value of  $K_c$  gives less offset but more oscillations

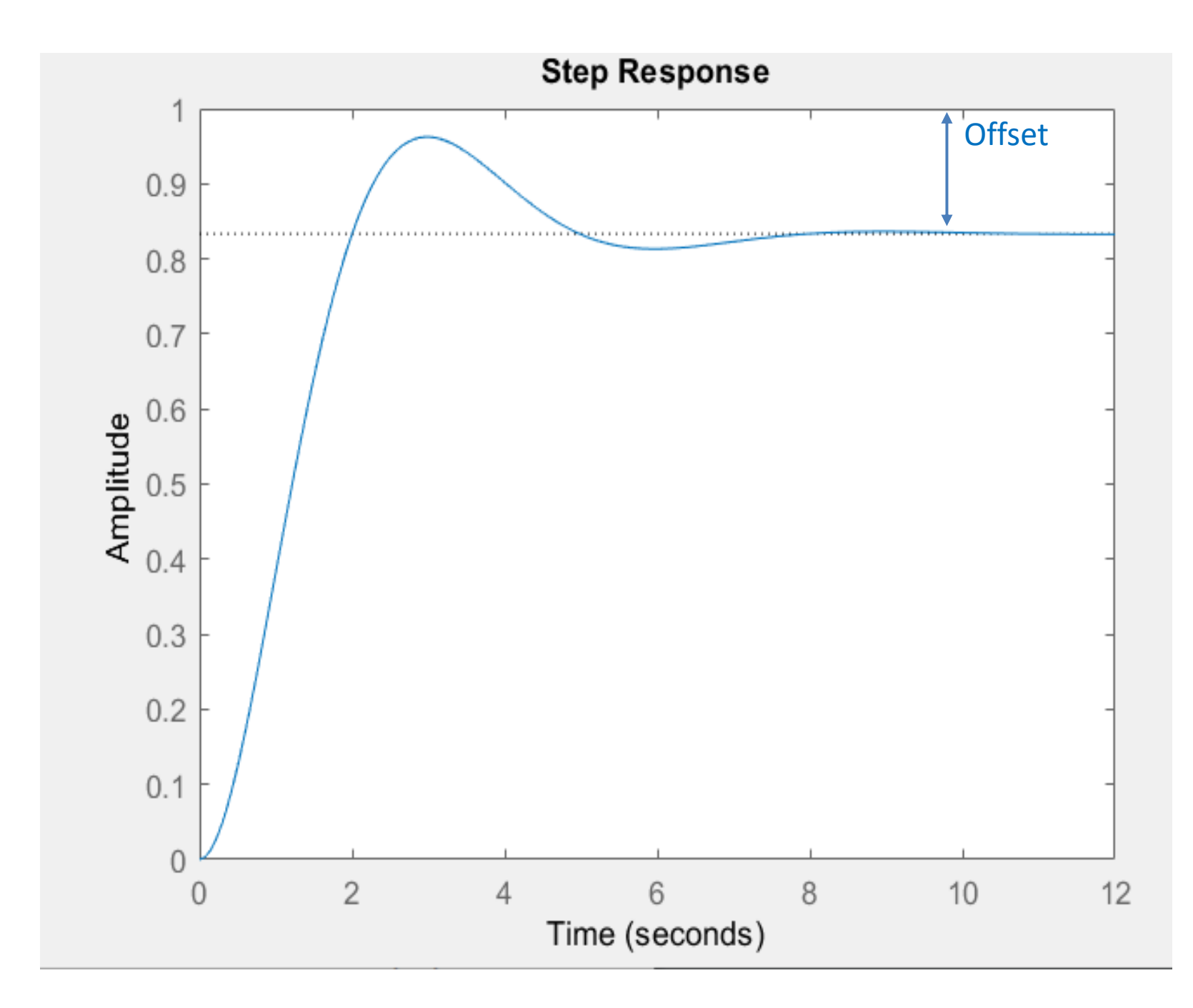

# Sensitivity function S

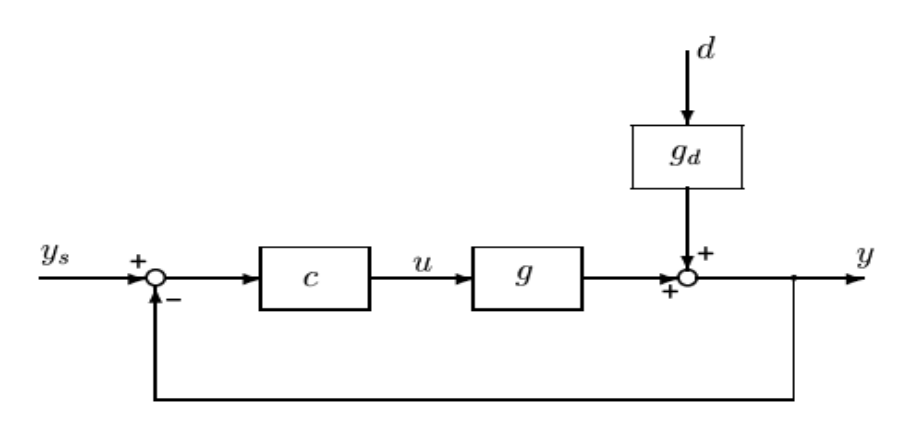

- Consider control error:  $e = y-y_s$
- No control (c=0):  $e = g_d d ys$
- With control (closed-loop):  $e = S (g_d d y_s)$ 
	- $-$  S gives the effect of feedback. S =  $1/(1+loop)$ 
		- No control: S=I
		- Perfect control (infinite c): S=0

#### Steady-state offset with P-control

(k=process gain,  $K_c$ = controller gain)

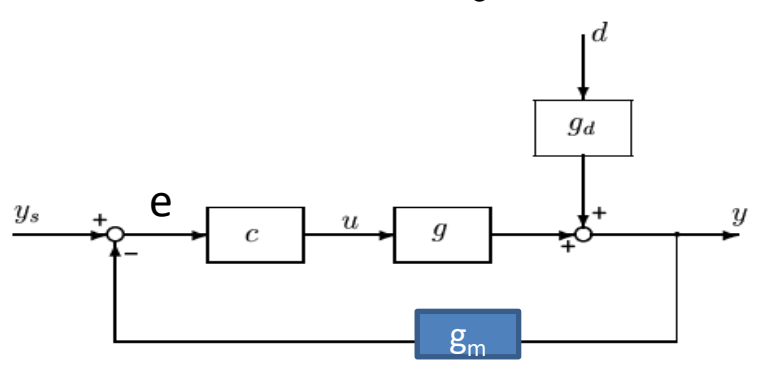

**Define** sensitivity fuction:  $S(s) = 1/(1+L)$  where  $L(s) = loop = g c g_m$ .

**S is transfer function from y<sup>s</sup> to control error e: e = S(s) y<sup>s</sup>**

**Steady-state offset to step change in setpoint: e = S(0) y<sup>s</sup> where S(0)= 1/(1+K<sup>c</sup> k )**

**Example. k=1, K<sup>c</sup> = 4.5. Relative Steady-state offset e/y<sup>s</sup> is S(0)=1/(1+Kck ) = 1/5.5= 0.18 (18%)** 

### Example 2. PI-control of 1st order process

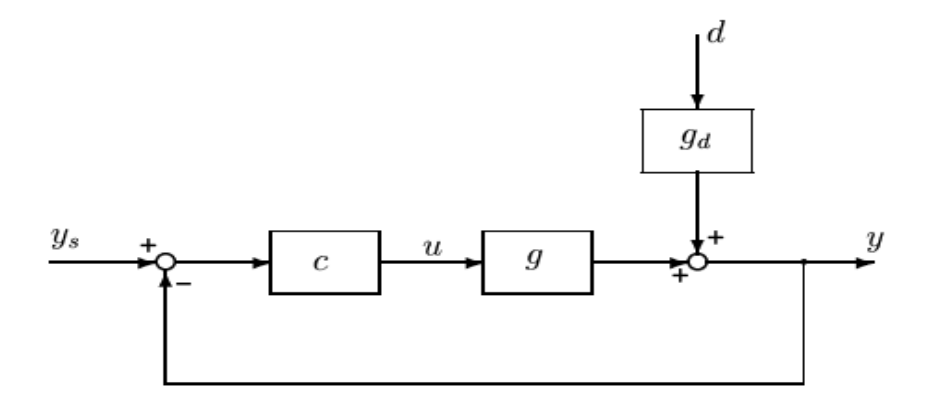

Example.  $g(s) = g_d(s) = 2/(3s+1)$ PI-controller:  $c(s) = K_c*(2s+1)/2s$ 

Setpoint response with  $K_c = 3$ :

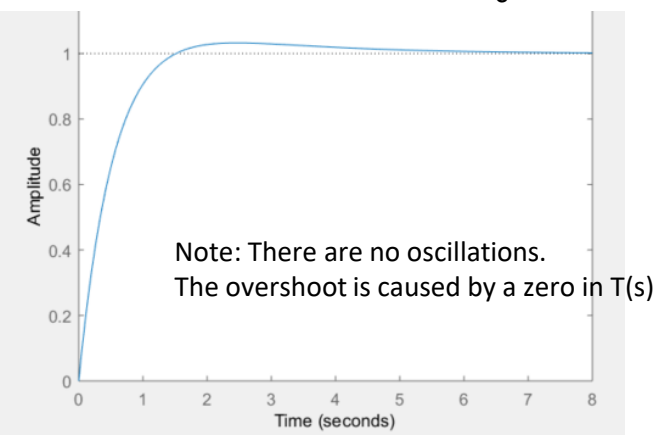

Note: Larger value of  $\mathsf{K}_{\mathsf{c}}$  gives faster response offset but less robustness to delay

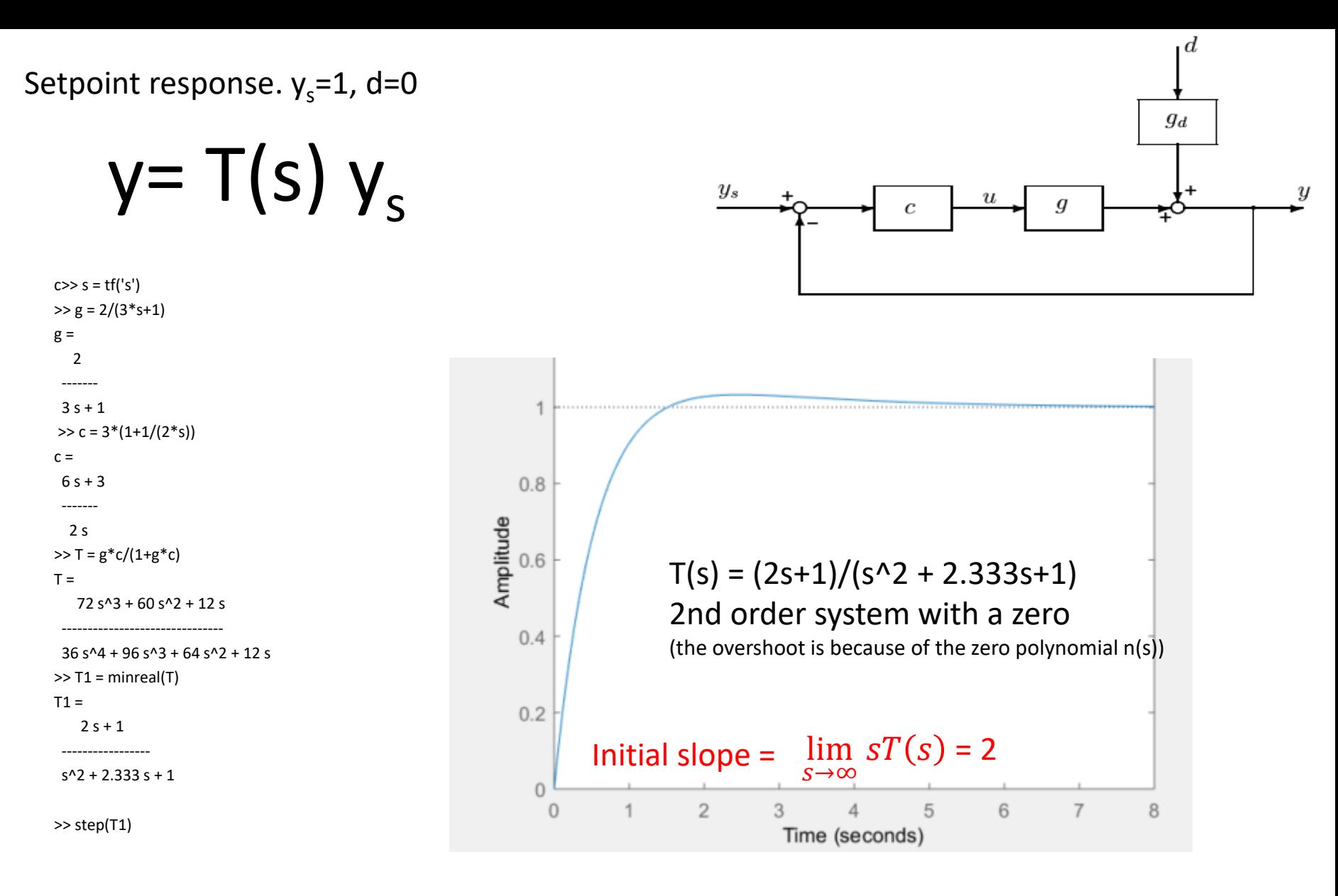

 $T(s) = n(s)/d(s)$  $n(s) = 2s + 1$ d(s) = s^2 + 2.333s + 1 =  $\tau^2$  + 2 $\tau\zeta s$  + 1, with τ=1, ζ= 1.167 (no oscillations since ζ > 1)) =  $(\tau_1 s + 1)(\tau_2 s + 1)$  with  $\tau_1$ =1.178,  $\tau_2$ =0.566

# Input Disturbance response  $(g_d=g)$

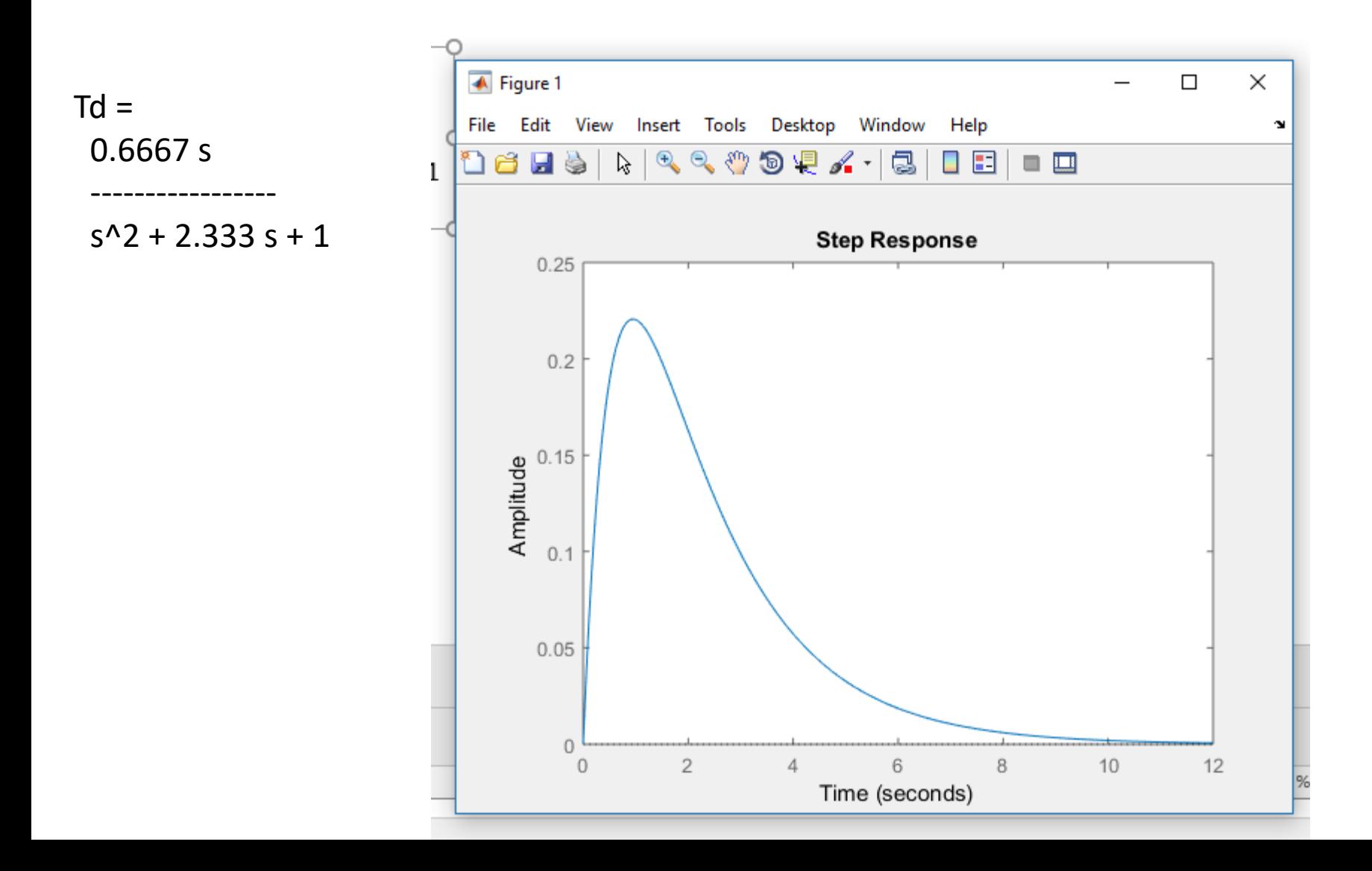

#### Comment: Adding delay gives oscillations,  $\theta = 0.5$  s

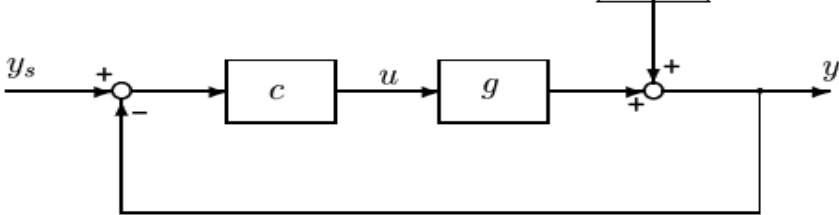

 $\boldsymbol{d}$ 

 $g_d$ 

Setpoint response.  $y_s = 1$ , d=0

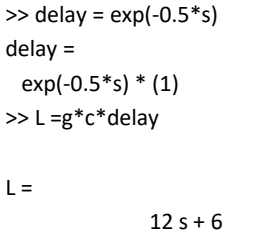

exp(-0.5\*s) \* -----------  $6 s^{2} + 2 s$ 

 $>>$  T2 = L/(1+L) Internal delays (seconds): 0.5 0.5

>> step(T2)

#### **Unstable** with  $\theta = 1$  s

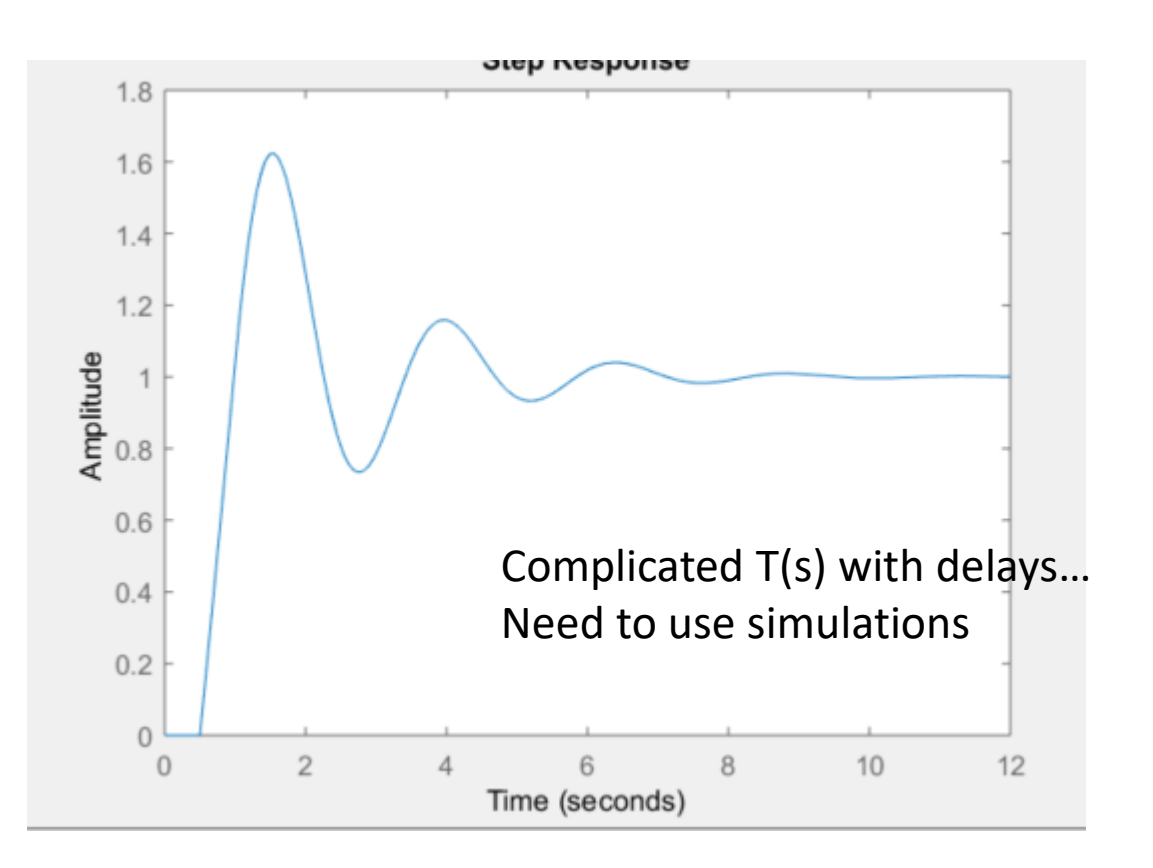

# Example 3. PI-control of level

$$
y = \Delta h, u = -\Delta q_{out}, d = \Delta q_{in}
$$

$$
y(s) = \frac{k'}{s}(u(s) + d(s)), \quad k' = 1/A
$$

- $g(s) = k'/s$
- $c(s) = K_c(1+1/\tau_s)$
- Derive condition to avoid «slow» ocillations that may occur when  $\mathsf{K}_{\mathsf{c}}$  is too small\*

\*Yes, this may seem a bit strange, but for PI-control of integrating process you may get oscillatons when Kc is too small! In addition, you may of course get the more common «fast» oscillations if Kc is too large because of «overreaction» with time delay.

#### Model for PI-control of integrating process (level)

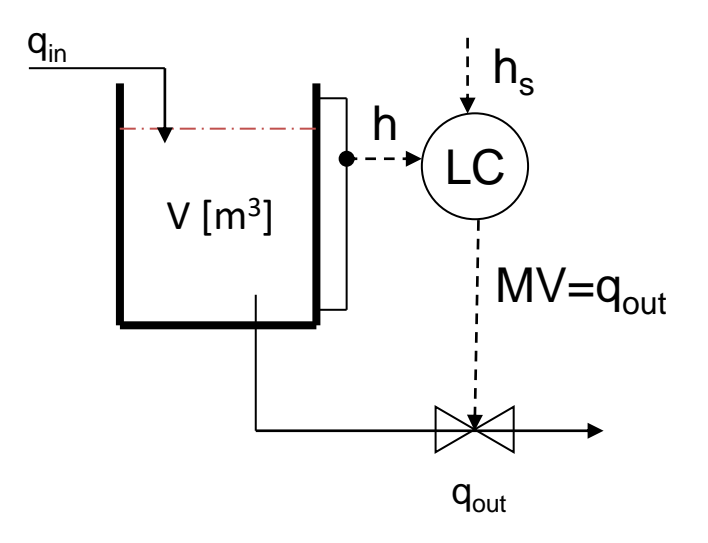

FLOWSHEET: BLOCK DIAGRAM:

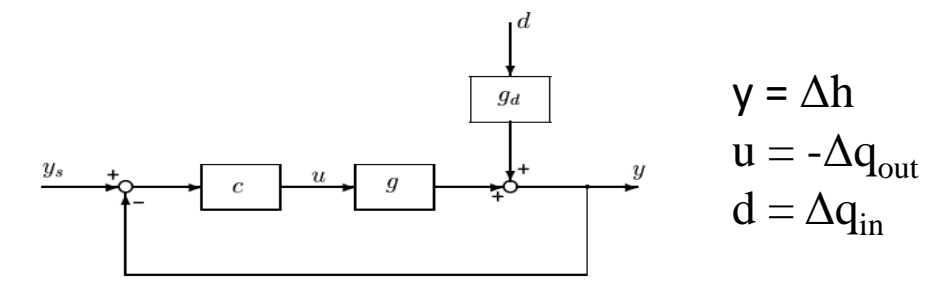

Mass balance with constant density (V=Ah):

 $dV/dt = q_{in} - q_{out}$ Deviation variables + linearize (well, it's already linear!) A d $\Delta h/dt = \Delta q_{in}(t) - \Delta q_{out}(t)$ 

Laplace

$$
\Delta h(s) = \frac{\Delta q_{in}(s) - \Delta q_{out}(s)}{As} = (k'/s) (u+d)
$$

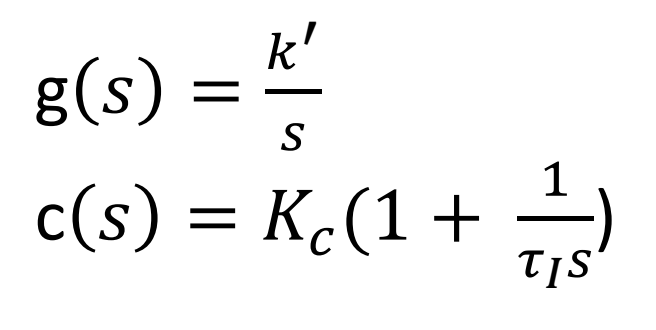

 $k' = 1/A$ 

#### Task: Derive condition to avoid «slow» ocillations that may occur when K<sub>c</sub> is too small

Integrating process with PI-control:

$$
G(s) = \frac{k'}{s}
$$
  

$$
C(s) = K_c(1 + \frac{1}{\tau_I s})
$$

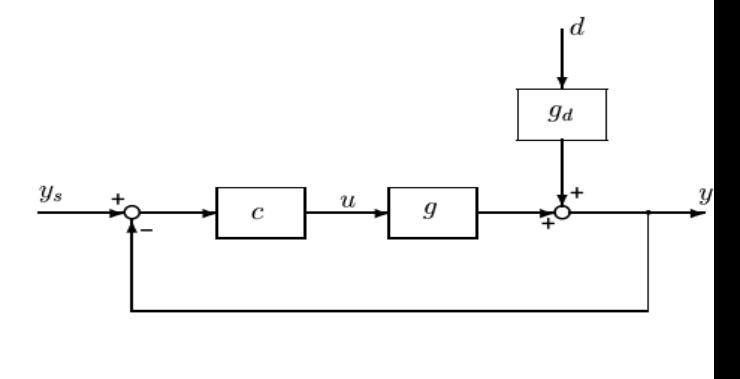

# General rule to avoid slow oscillations  $(7 \geq 1)$  :  $k' K_C \tau_I \geq 4$

Need large controller gain and/or large integral time (!)

Alternative Proof:

 $G(s) = k \frac{e^{-\theta s}}{\tau_1 s + 1} \approx \frac{k'}{s}$  where  $k' = \frac{k}{\tau_1}$ ;  $C(s) = K_c \left(1 + \frac{1}{\tau_1 s}\right)$ Closed-loop poles:

$$
1 + GC = 0 \Rightarrow 1 + \frac{k'}{s} K_c \left(1 + \frac{1}{\tau_{IS}}\right) = 0 \Rightarrow \tau_{IS}^2 + k' K_c \tau_{IS} + k' K_c = 0
$$
  
So avoid oscillations we must not have complex poles:

To avoid oscillations we must not have complex poles:<br> $B^2 - 4AC \ge 0 \Rightarrow k'^2 K_c^2 \tau_I^2 - 4k' K_c \tau_I \ge 0 \Rightarrow k' K_c \tau_I \ge 4$ 

#### Closed-loop responses

Closed-loop response to disturbance d at input and setpoint change  $y = \frac{g}{1+gc}d + \frac{gc}{1+gc}y_s$ PI-control of integrator:  $g(s) = \frac{1}{s}$ ;  $c(s) = K_c \frac{\tau_{IS}+1}{\tau_{IS}}$ Get  $y = \frac{\tau_{IS}}{\tau_{IS}^2 + K_c \tau_{IS} + K_c} d + \frac{K_c(\tau_{IS}+1)}{\tau_{IS}^2 + K_c \tau_{IS} + K_c} y_s$ With  $\tau_I = 1, K_c = 0.25$ :

$$
y = \frac{s}{s^2 + 0.25s + 0.25}d + \frac{0.25(s+1)}{s^2 + 0.25s + 0.25}y_s = \underbrace{\frac{4s}{4s^2 + s + 1}}_{T_d = h(s)}d + \underbrace{\frac{(s+1)}{4s^2 + s + 1}y_s}_{T(s)}
$$

Notes:

- Steady-state gain  $h(0)$  for disturbance transfer function  $h(s)$  is zero (because controller has integral action)
- Steady-state gain  $T(0)$  for setpoint transfer function  $T(s)$  is 1 (because controller has integral action)
- Denominator is on form  $\tau^2 s^2 + 2\tau \zeta s + 1$  with  $\tau = 2$  and  $\zeta = 0.25 < 1$ , so there will be oscillations with period  $P \approx 2\pi\tau$
- Initial response  $(t \rightarrow 0)$  to disturbance is the same as with no control  $(h(s) = \frac{g}{1+ge} \rightarrow g(s)$  when  $s \rightarrow \infty$  since  $g(s)c(s) \rightarrow 0$  (which is the case for all real systems))

# Simulink, tunepid4

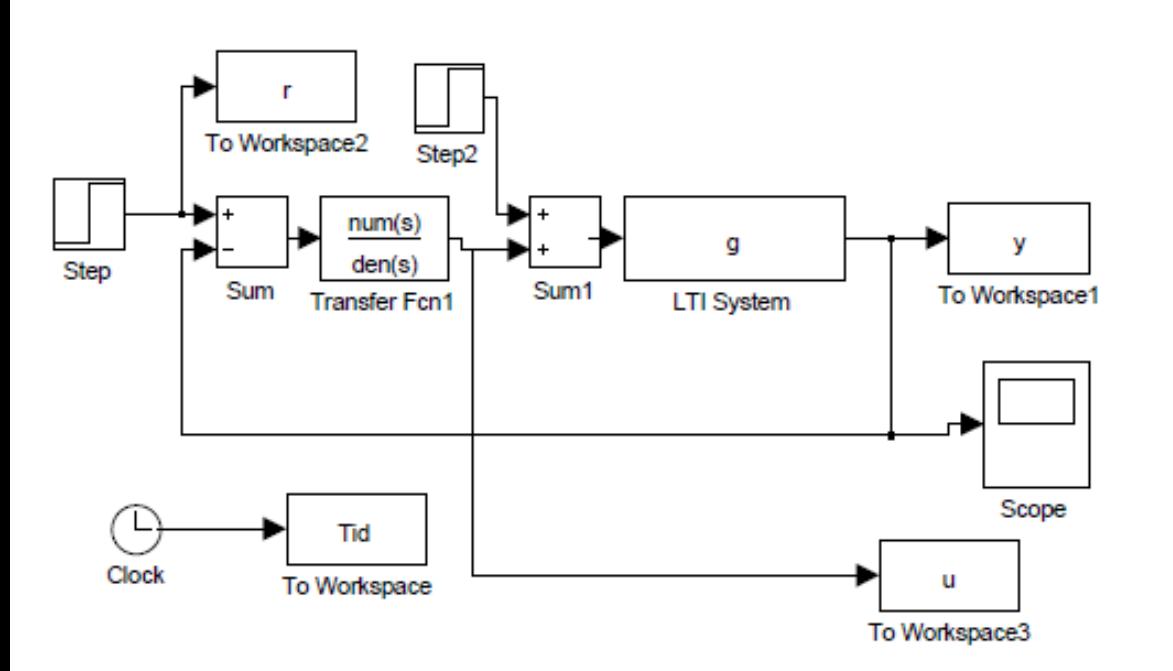

#### Function Block Parameters: Transfer Fcn1

#### Transfer Fcn

The numerator coefficient can be a vector or matrix expre denominator coefficient must be a vector. The output widtl number of rows in the numerator coefficient. You should s coefficients in descending order of powers of s.

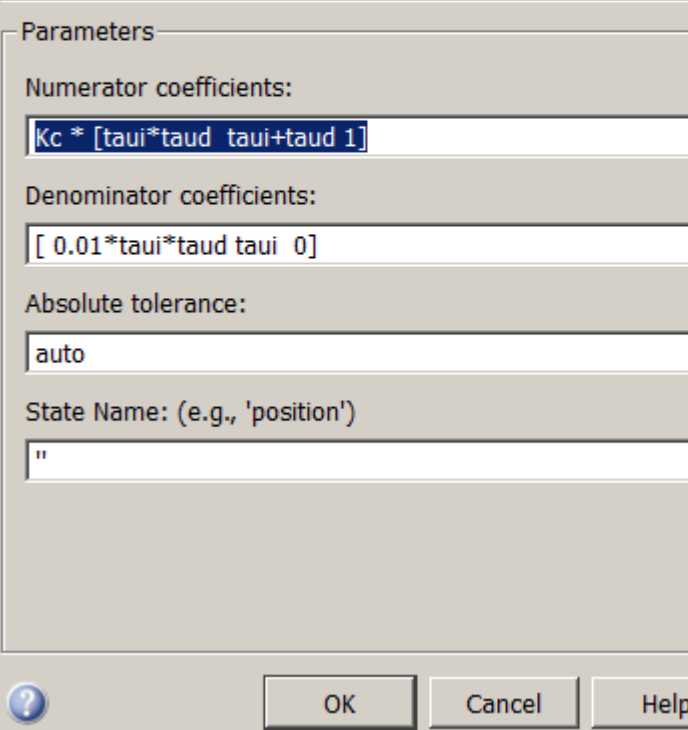

#### PI-control of integrator (level control). G = 1/s, taui=1. **VARY Kc**

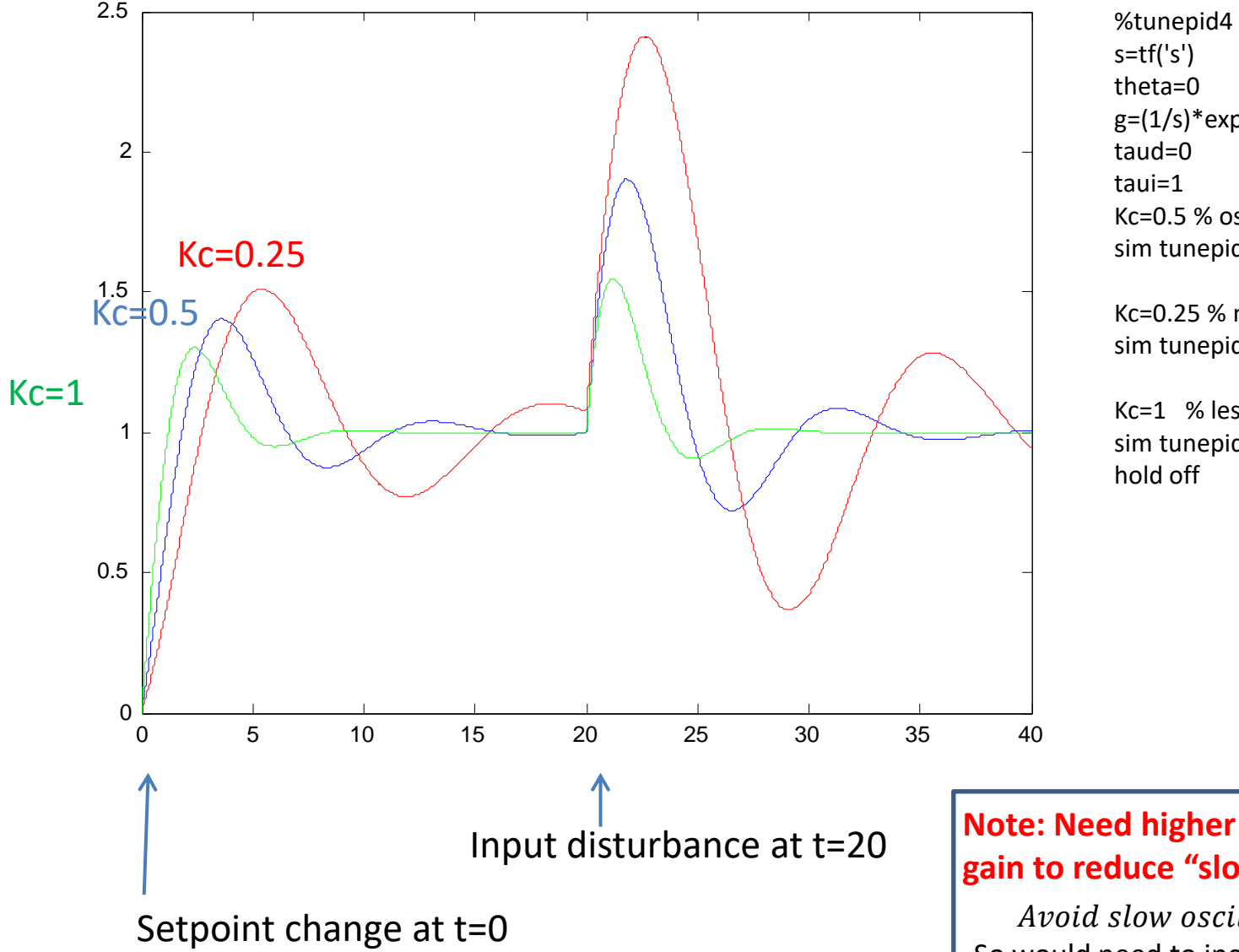

```
s=tf('s')
theta=0
g=(1/s)*exp(-theta*s) % integrating 
taud=0
taui=1 
Kc=0.5 % oscillations (Kc*k'*taui = 0.5 < 4)
sim tunepid4; plot(Tid,y); hold on %
```
Kc=0.25 % more oscillations (Kc\*k'\*taui =  $0.25$ sim tunepid4; plot(Tid,y,'red');

Kc=1 % less oscillations (Kc\*k'\*taui = 1) sim tunepid4; plot(Tid,y,'green'); hold off

**Note: Need higher controller gain to reduce "slow" oscillations!** 

Avoid slow oscillations:  $k' K_C \tau_I \geq 4$ So would need to increase Kc to 4 in this case PI-control of integrator (level control). G = 1/s, Kc=1. **VARY taui**

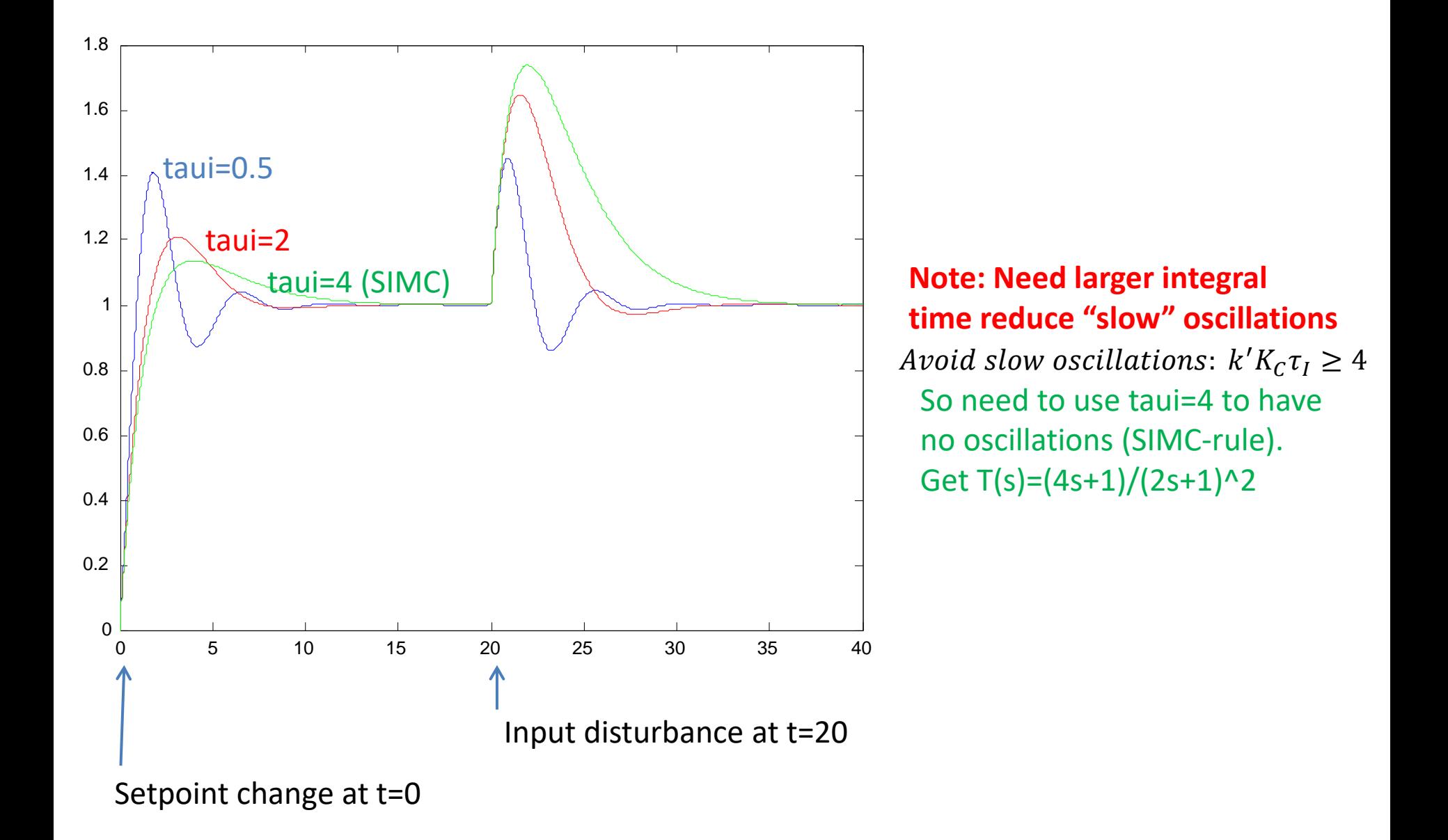

#### 4. Back to Poles and zeros

- Transfer functions *G(s)* of linear, time-invariant networks of first-order systems are ratios of two polynomials in *s* (Laplace variable)
	- $-$  G(s) = n(s)/d(s)
- Polynomials have roots. root in denominator,  $d(s)=0$ :  $G(s) \rightarrow \infty$  "pole" (x) root in numerator,  $n(s)=0$ :  $G(s) \rightarrow 0$  "zero" (0)
- Effect on dynamics:
	- Poles determine stability and fast or slow dynamics
		- Poles in right half plane (RHP): Unstable .
			- $-$  Example:  $g(s)=1/(s-1)$ . Has RHP-pole at  $s=1$
		- Complex poles (=eigenvalues of A): Oscillations
			- Example:  $g(s) = 1/(s^2 + s + 1)$ . Solve  $d(s) = s^2 + s + 1 = 0$ . Get poles  $s1 = -0.5 + 0.87$ \*i,  $s2 = -0.5 0.87$ \*i
	- Zeros are responsible for shape of response
		- Zeros in left half plane (LHP): «Lifts» the response and often give overshoot
		- Zeros in right half plane (RHP): always gives inverse response
			- Inverse response makes problems for feedback control
			- Example:  $g(s) = (s-2) / (10s^2 + 11s + 1)$ . So  $n(s) = s-2$ . Has RHP-zero at s=2

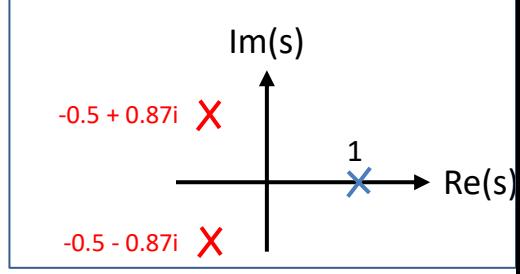

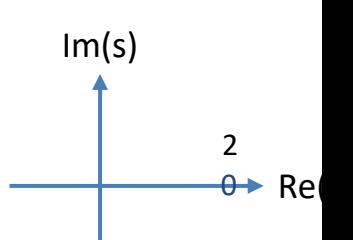

Example transfer function

$$
g(s) = \frac{4s+2}{5s^2+5.5s+0.5}
$$

Time constant form:

 $g(s) = k \frac{Ts+1}{(T_1s+1)(T_2s+1)}$  with  $k = 4, T = 2, \tau_1 = 10, \tau_2 = 1$ Pole-zero form:  $g(s) = \frac{4}{5} \frac{s+0.5}{(s+0.1)(s+1)} = k' \frac{s-z}{(s-p_1)(s-p_2)}$ with  $k' = 4/5$ , zero  $z = -1/T = -0.5$ ,

poles (or eigenvalues):  $p_1 = \lambda_1 = -1/\tau_1 = -0.1, p_2 = \lambda_2 = -1/\tau_2 = -1$ 

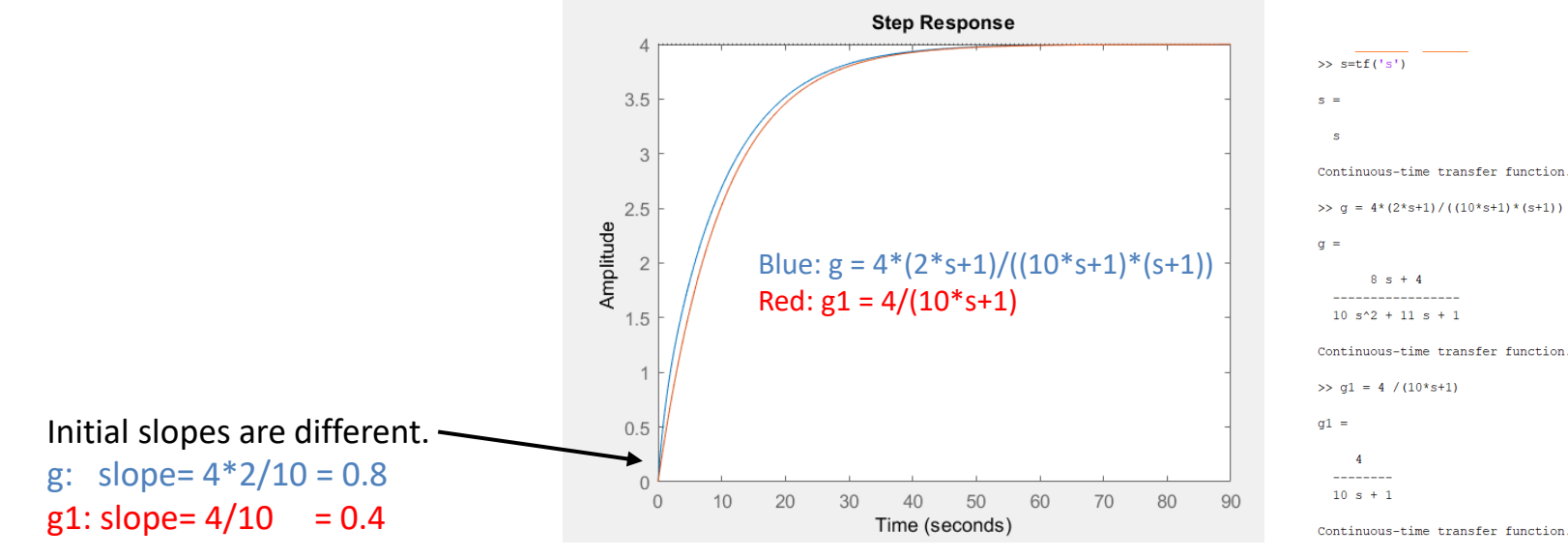

 $\gg$  step(g, g1)

#### Zeros

- Zeros are common in practise
- Occur when there are several «paths» to the output.
- **RHP zero: «competing effects where slow wins (has largest gain)»**

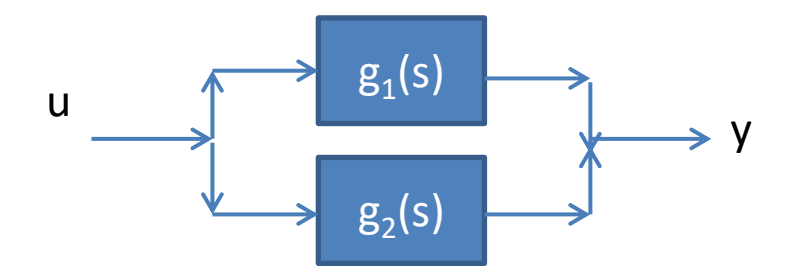

• Example 1  $g_1(s) = \frac{2}{10s+1}$  $\frac{2}{s+1}, \quad g_2(s) = \frac{0.3}{s+1}$  $+1$  $g(s) = g_1 + g_2 = \frac{2(s+1)+0.3(10s+1)}{(10s+1)(s+1)}$  $\frac{(1+1)(1-1)(1-1)}{10s+1(1s+1)} = 2.3 \frac{2.17s+1}{(10s+1)(s+1)}$  $(10s+1)(s+1)$ All coefficients positive: LHP zero

• Example 2  $g_1(s) = \frac{2}{10s+1}$  $\frac{2}{s+1}, \quad g_2(s) = -\frac{0.3}{s+1}$  $+1$  $g(s) = g_1 + g_2 = \frac{2(s+1) - 0.3(10s+1)}{(10s+1)(s+1)}$  $\frac{(-1)-0.3(10s+1)}{10s+1)(s+1)} = 1.7 \frac{-0.59s+1}{(10s+1)(s+1)}$  $(10s+1)(s+1)$ Sign change: RHP zero  $\Rightarrow$  Inverse response 2.5 Step Response

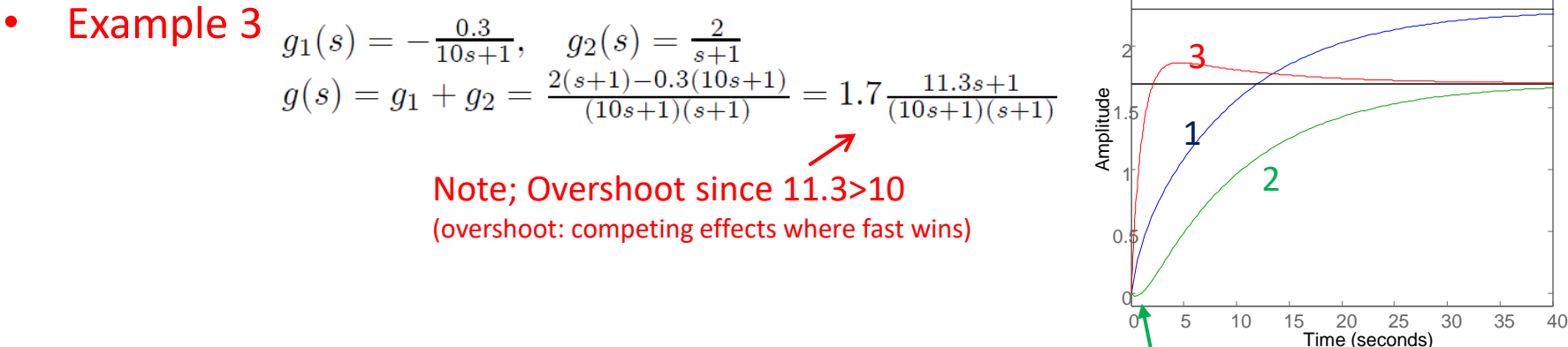

Example 2: RHP-zero with «time constant» -0.59: Similar to delay of 0.59.

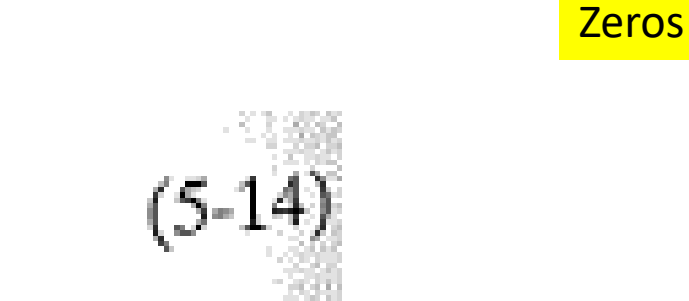

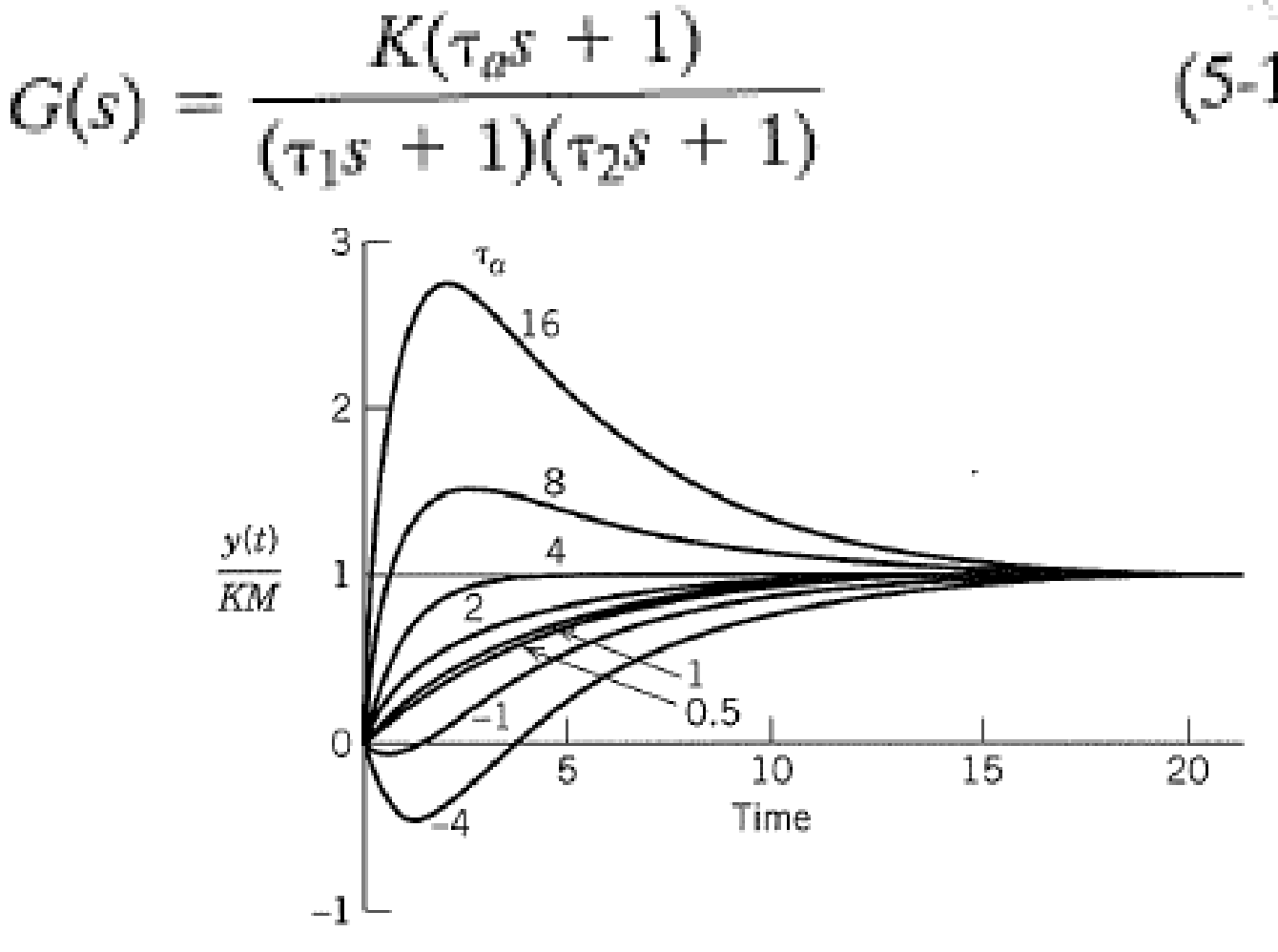

Figure 5.3 Step response of an overdamped secondorder system (Eq. 5-14) for different values of  $\tau_a$  ( $\tau_1 = 4$ ,  $\tau_2 = 1$ ).

# Examples of dynamic model structures

How do we get zeros?

# RHP-zero (inverse response)

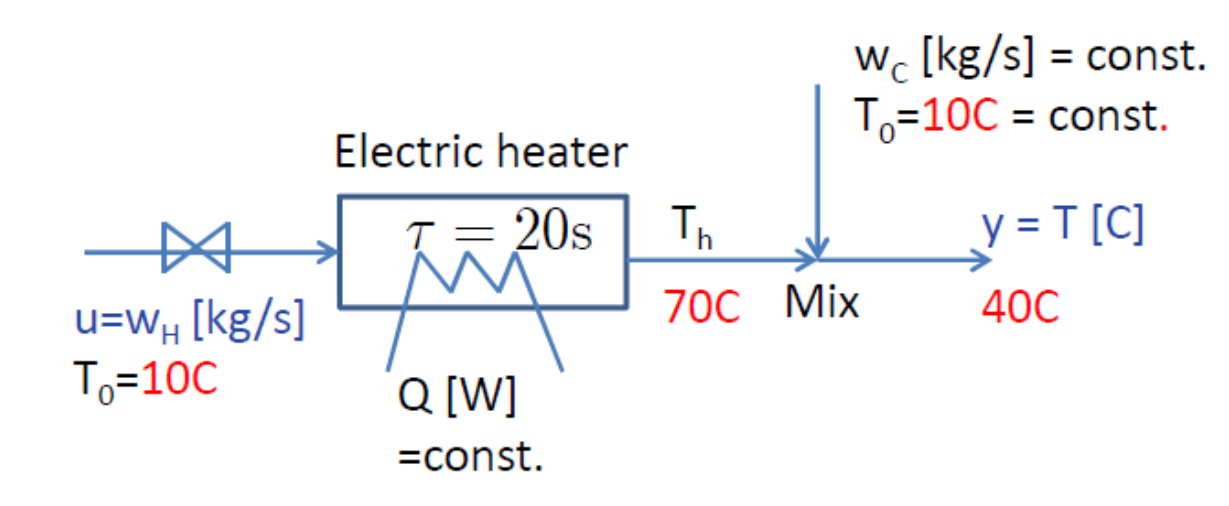

Response in y=T to a 10% step increase in  $u=w_H =0.1$ :

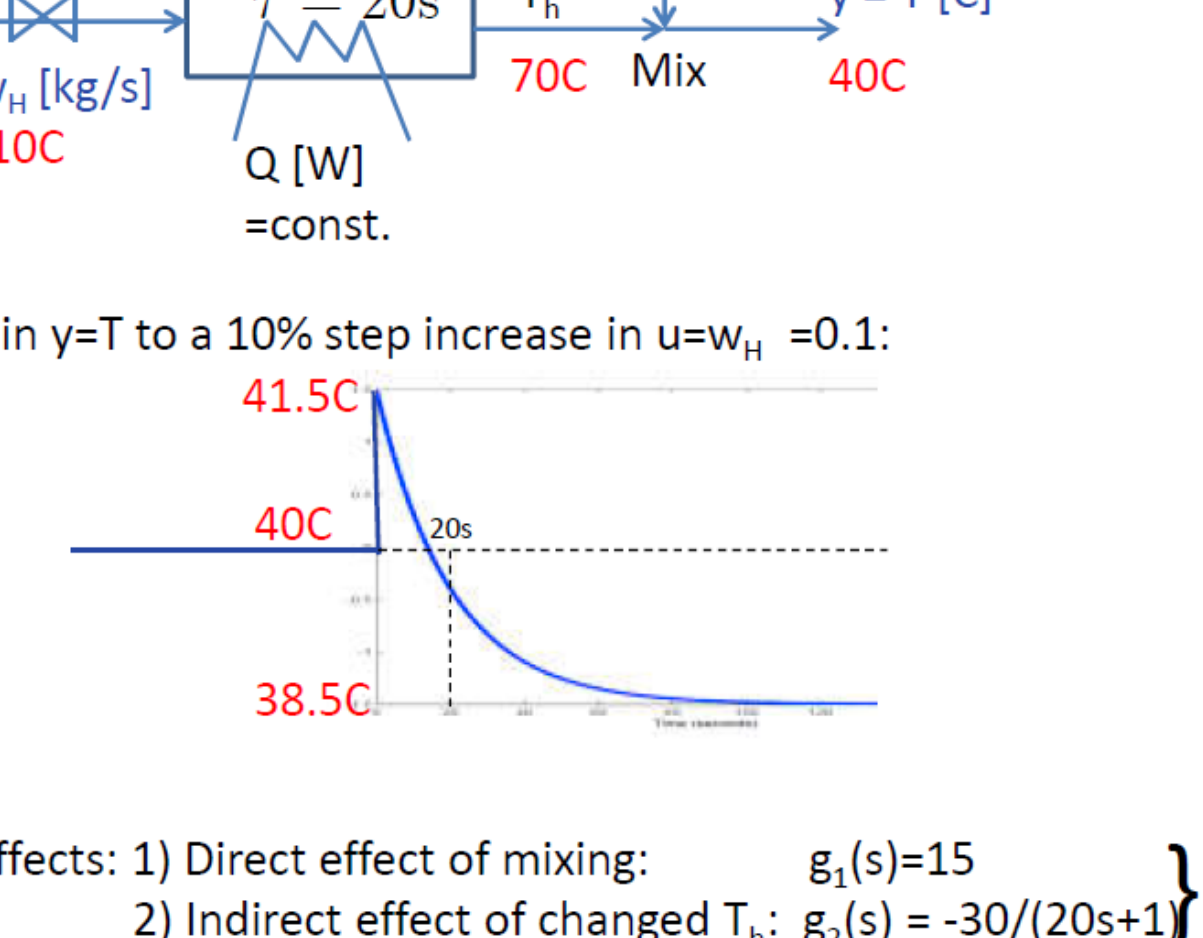

o effects: 1) Direct effect of mixing:  $g_1(s)=15$  $g(s) = g_1 + g_2$  $= 15 \frac{91 + 92}{-20s+1}$  $\frac{-20s+1}{20s+1}$ 

#### Model derivation

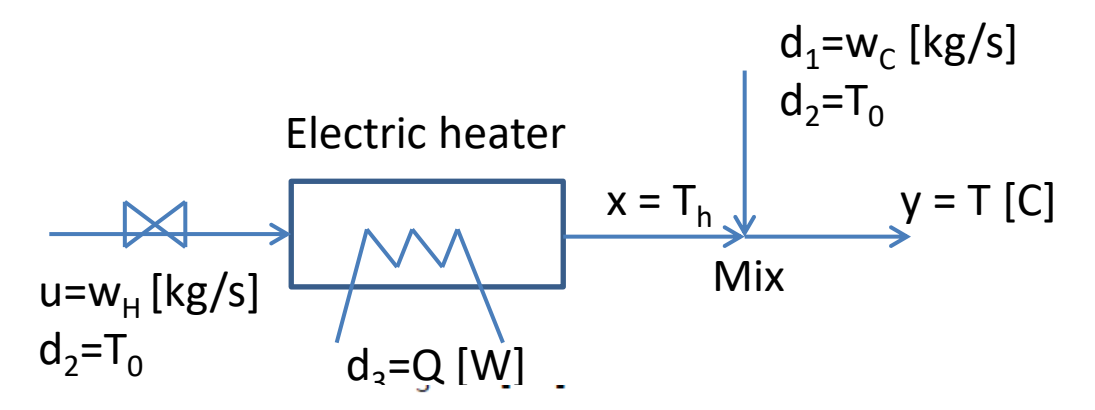

1. Model. Assume: Mass  $m$  [kg] in heater constant  $c_P$  constant Energy balance heater + mixer:  $d(mc_P$  $\frac{a(mcP1h)}{dt} = w_h c_P (T_0 - T_h) +$  $T = \frac{w_h T_h + v}{w_e + u}$  $w_c$ 

2. Linearize:

$$
y = \Delta T, x = \Delta T_h, u = \Delta w_h
$$
  
\n
$$
\tau \frac{dx}{dt} = -x + ku
$$
  
\n
$$
y = Cx + Du
$$
  
\n
$$
k = \frac{T_o^* - T_h^*}{w_h^*}
$$
  
\n
$$
\tau = m/w_h^*
$$
  
\n
$$
C = \frac{w_h^*}{w_c^* + w_h^*}
$$
  
\n
$$
D = \frac{T_h^* - T^*}{w_c + w_h^*}
$$

3. Nominal steady-state data:  $T_0 = 10C, T_h = 70C, T = 40C$  $w_h = w_c = 1 kq/s, m = 20kq$ Gives:  $k = \frac{T_o^* - T_h^*}{w_h^*} = \frac{10}{1}$  $\tau=m\tilde{\sqrt{2}}$  $\frac{10-70}{1} = -1$  $/w_h^* = 20/1 = 2$  $C = \frac{w_h^*}{w_c^* + w_h^*} = 0$ n de l'  $D = \frac{T_h^*}{w_c^+}$  $=\frac{I_h - I}{w_c + w_h^*} = \frac{70}{2}$  $\frac{10-40}{2}$  =

4. Transfer function:  
\n
$$
y(s) = G(s)u(s)
$$
  
\n $G(s) = C \frac{k}{\tau s + 1} + D$   
\n $= 0.5 \frac{-60}{20s + 1} + 15$   
\n $= -15 \frac{-20s + 1}{20s + 1}$ 

# Zero at 0 (no steady-state effect)

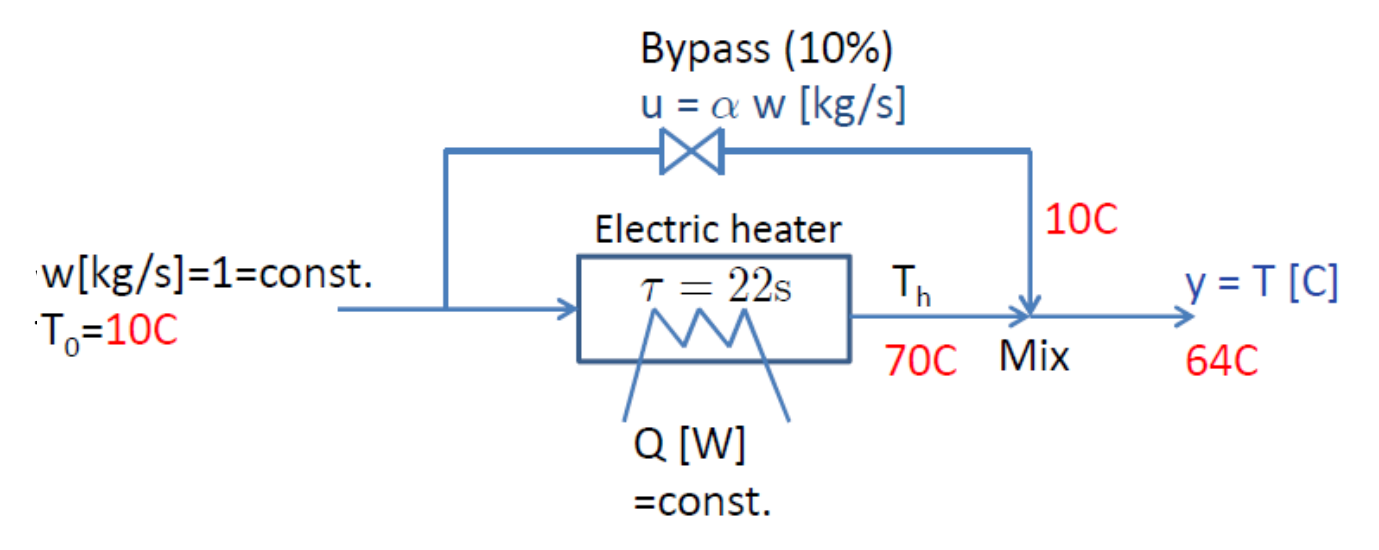

Response in y=T to a step decrease in bypass fraction from 0.1 to 0.05:

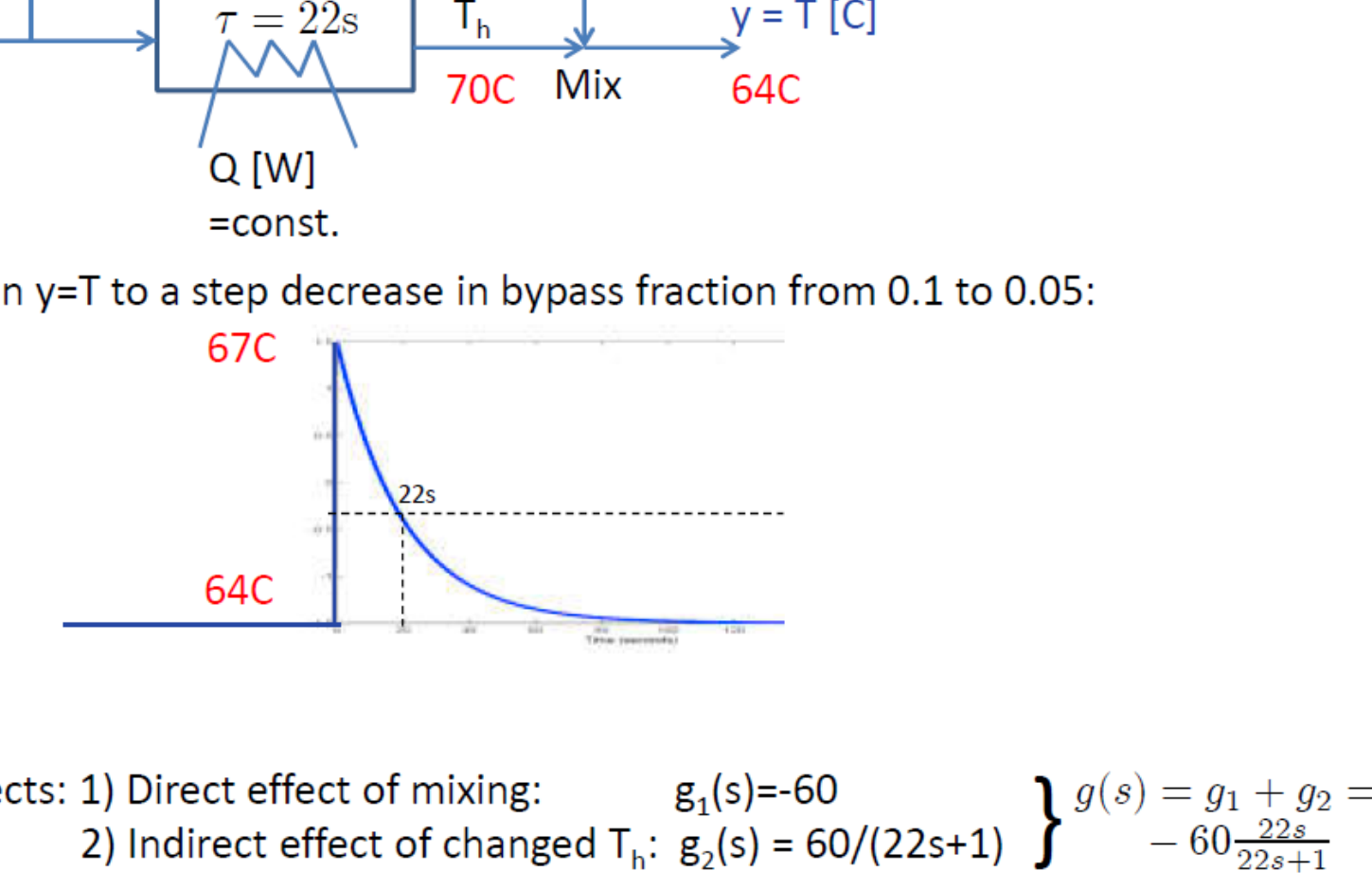

Two effects: 1) Direct effect of mixing:  $g_1(s) = -60$  $-60\frac{22s}{22s+}$ 22s+ 1

#### Model derivation

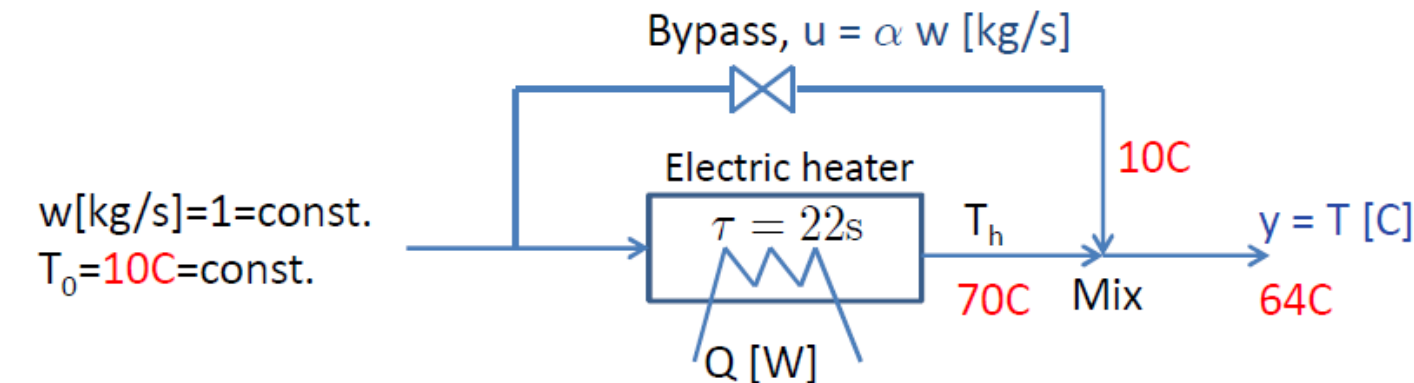

- 1. Model. Assume.<br>More con [ball] Mass m [kg] in heater constant  $cp$  constant<br>Energy balance heater + mixer:  $\lim_{d(m \in \mathbb{F}_h)}$   $\lim_{n \to \infty}$   $(\pi - \pi)$  $\frac{dt}{dt} = (1 - \alpha)wcp(10 - 1h) + Q$  $\tau$  $T = (1 - \alpha)T_n + \alpha T_c$ 
	- 2. Linearize:<br> $y = \Delta T, x = \Delta T, u = \alpha$  $y = \Delta x$ ,  $x = \Delta x$ ,  $y = \alpha$  $\begin{array}{c} u \ddots dt = Cx + Du \end{array}$  $\overline{dt}$  $y = C x + D u$ <br> $T^* - T^*$  $k = -\frac{r_o - r_h}{(1 - \alpha^*)}$  $\lambda_{av}$   $*$  $C = (1 - \mu)$ ¤  $C = (1 - \alpha)$ <br> $D = (T^* - T^*)$  $D = (I_o - I_h)$
- 3. Nominal steady-state data:<br> $T_0 = 10C, T_h = 70C, T = 64C$  $T_0 = 16C$ ;  $T_h = 70C$ ; To  $T_0 = 1$  m  $= 20k$  $\frac{w}{\sin \theta}$  = 1kg/s;  $\frac{w}{\cos \theta}$  $\frac{G_1 \times G_2}{L}$  $k = -\frac{6}{(1-\alpha^*)} = -\frac{10}{(1-\alpha^*)} = 66.67$  $\mu_{\rm m}$  = 90/0  $\mu$  =  $C = (1 - \alpha^*) = 0.9$ ¤  $C = (1 - \alpha) = 0.9$ <br> $D = (T^* - T^*) =$  $D = (I_o - I_h) = -00$
- 

4. Transfer function:  
\n
$$
y(s) = G(s)u(s)
$$
  
\n $G(s) = C \frac{k}{\tau s + 1} + D$   
\n $= 0.9 \frac{66.67}{22s + 1} - 60$   
\n $= 60(\frac{1}{22s + 1} - 1) = -60 \frac{22s}{22s + 1}$ 

# Summary poles and zeros

- $G(s) = n(s) / d(s) = k'(s-z_1) / (s-p_1)(s-p_2)...$
- Example:  $G(s) = 4(3s-1)/(s^2+s-2)$ , Get:  $k'=12$ ,  $z_1=1/3$ ,  $p_1=-2$   $p_2=1$
- Poles p (=eigenvalues of A)
	- $-$  Determine speed of response,  $exp(p*t)$
	- $-$  Negative sign in d(s)  $\Rightarrow$   $p^2$  in RHP: unstable,  $exp(p^2*t) \rightarrow \infty$  (NEED control)
	- Pole p complex: oscillating response
- Zeros z
	- Determine shape of response
	- $-$  Negative sign in n(s)  $\Rightarrow$  z<sub>1</sub> in RHP: inverse response (BAD for control)
	- LHP-zero may give overshoot

# 5. Approximations of transfer functions

- Skogestad half rule (get effective delay). IMPORTANT!
- Approximation of zeros (you are not expected to remember this)
- Approximation of delay as  $n(s)/d(s)$ . «Going the other way»
	- Pade approximation

# Skogestad Half Rule\*

#### OBTAINING THE EFFECTIVE DELAY  $\theta$

Basis (Taylor approximation):

$$
e^{-\theta s} \approx 1 - \theta s
$$
 and  $e^{-\theta s} = \frac{1}{e^{\theta s}} \approx \frac{1}{1 + \theta s}$ 

#### Effective delay  $=$

"true" delay

 $+$  inverse reponse time constant(s)

 $+$  half of the largest neglected time constant (the "half rule") (this is to avoid being too conservative)

 $+$  all smaller high-order time constants

The "other half" of the largest neglected time constant is added to  $\tau_1$ (or to  $\tau_2$  if use second-order model).

\* S. Skogestad, "Simple analytic rules for model reduction and PID controller design", *J.Proc.Control*, Vol. 13, 291-309, 2003 (Also reprinted in MIC)

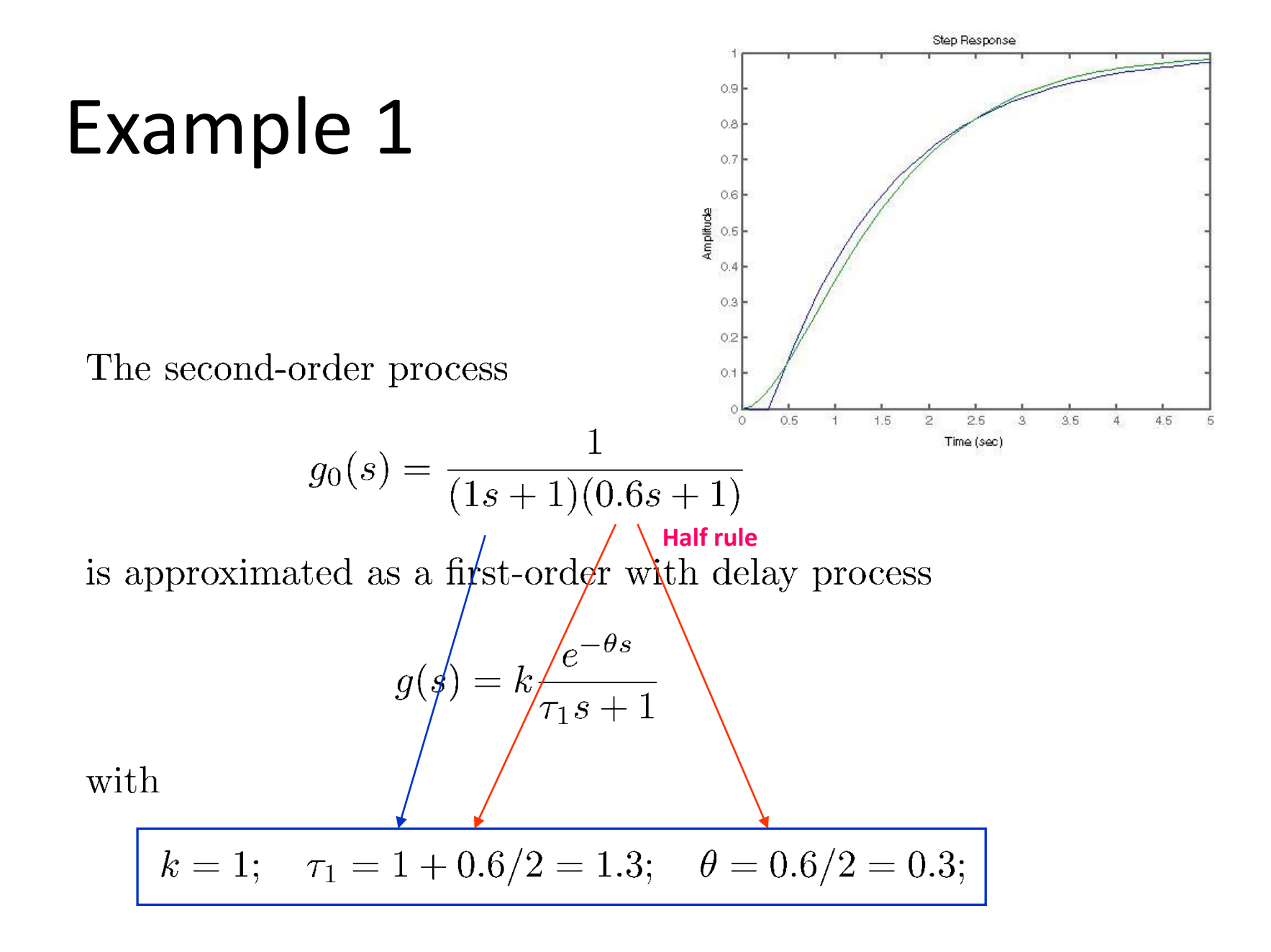

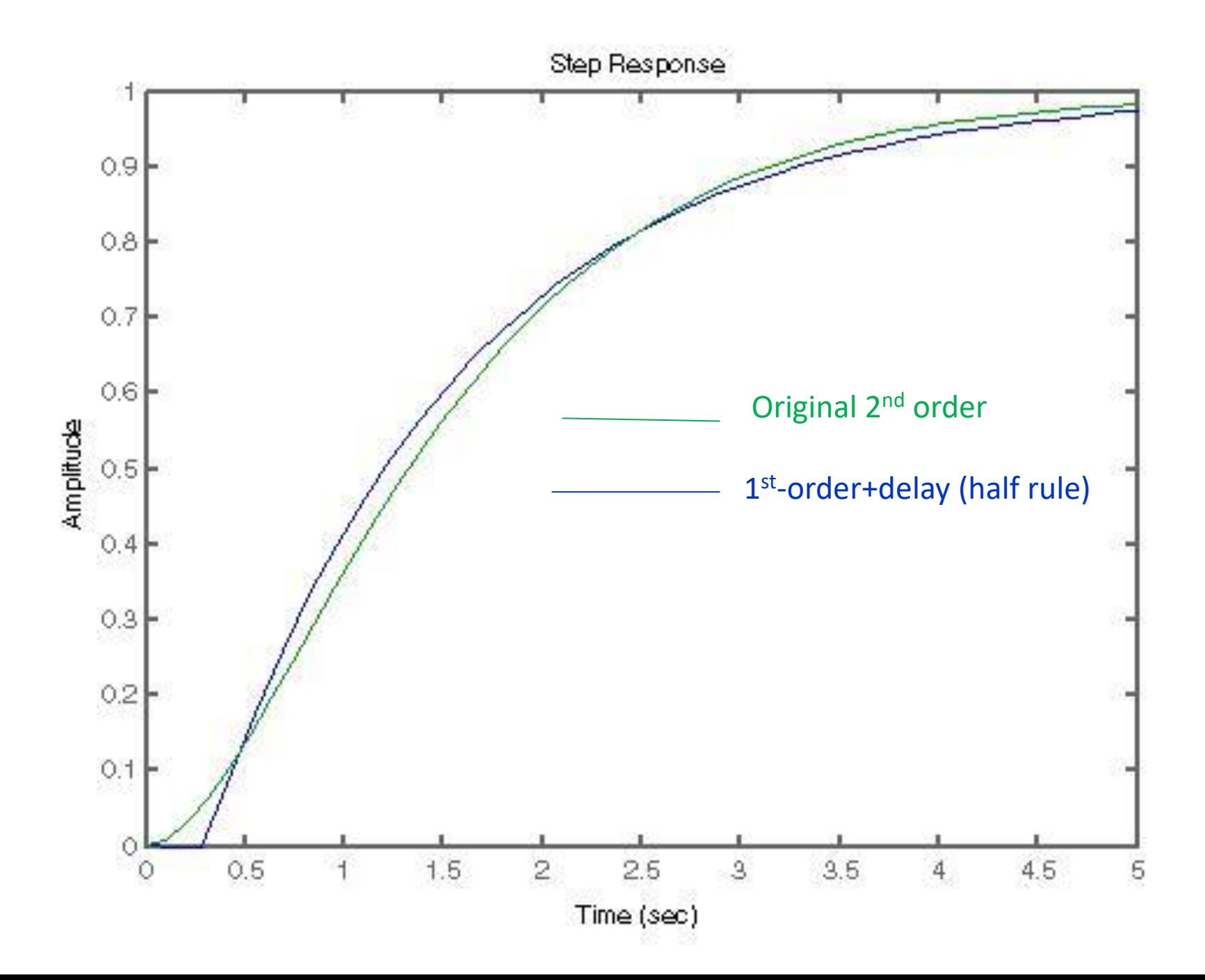

# Example 2

s=tf('s')  $g=(-0.1*s+1)/[(5*s+1)*(3*s+1)*(0.5*s+1)]$  $g1 = exp(-2.1 * s)/(6.5 * s + 1)$  $g2 = exp(-0.35*s)/[(5*s+1)*(3.25*s+1)]$ step(g,g1,g2)

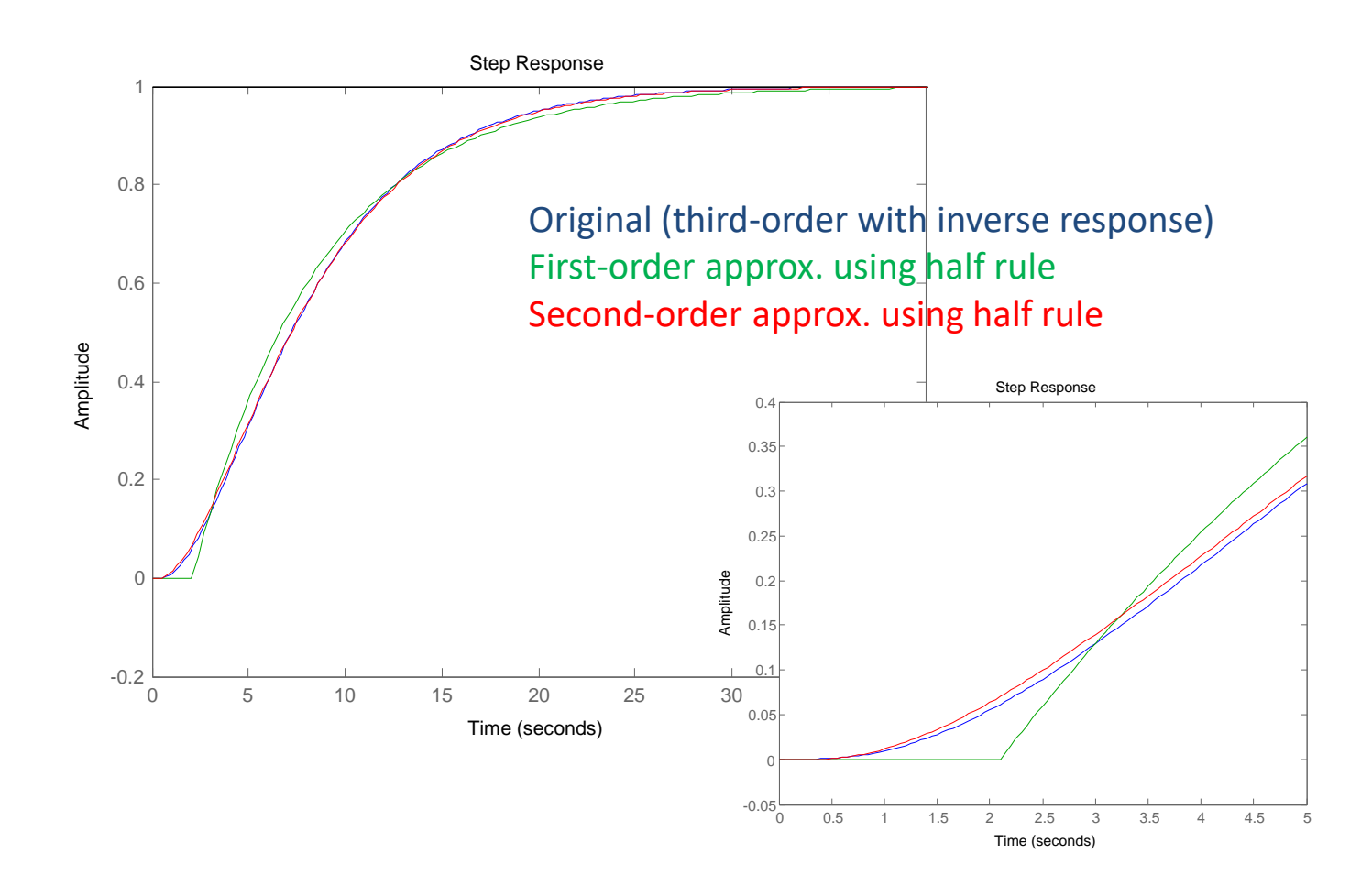

# Example 3. Integrating process

$$
g_0(s) = \frac{k'}{s(\tau_{20}s+1)}
$$
  
Half rule gives  

$$
g(s) = \frac{k'e^{-\theta s}}{s^2}
$$
 with  $\theta$ 

$$
g(s) = \frac{\pi e}{s}
$$
 with  $\theta =$ 

Proof:

Note that integrating process corresponds to an infinite time constant Write

 $g_0(s) = \frac{k' \tau_1}{\tau_1 s(\tau_2 s + 1)} = \frac{k' \tau_1}{(\tau_1 s + 1)(\tau_2 s + 1)}$  where  $\tau_1 \to \infty$ and then apply half rule as normal, noting that  $\tau_1 + \frac{\tau_{20}}{2} \approx \tau_1$ :

Example. g0 = 5/(s\*(3\*s+1)), g = 5\*exp(-1.5\*s)/s, step(g,g0,10)

 $\frac{\tau_{20}}{2}$ 

#### Approximation of LHP-zeros

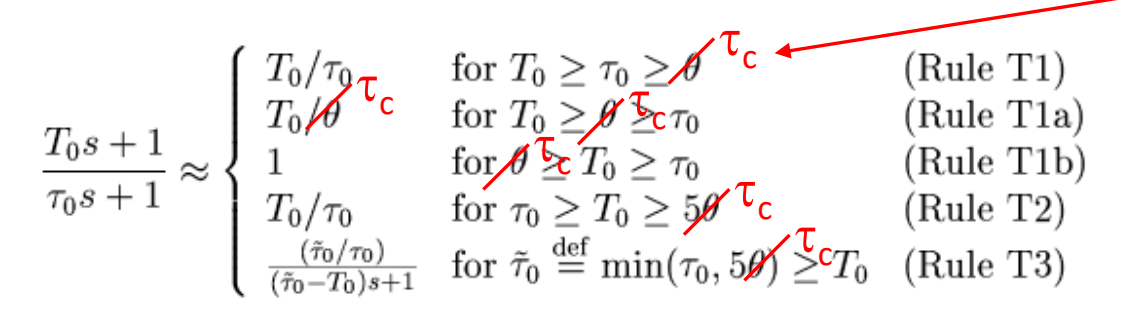

To make these rules more general (and not only applicable to the choice  $\tau_c = \theta$ ): Replace  $\theta$  (time delay) by  $\tau_c$  (desired closed-loop response time). (6 places)

**Example E3.** For the process (Example 4 in (Astrom et al. 1998))

$$
g_0(s) = \frac{2(15s+1)}{(20s+1)(s+1)(0.1s+1)^2}
$$
\n(13)

we first introduce from Rule T2 the approximation

$$
\frac{15s+1}{20s+1} \approx \frac{15s}{20s} = 0.75
$$

(Rule T2 applies since  $T_0 = 15$  is larger than 5 $\theta$ , where  $\theta$  is computed below). Using the half rule, the process may then be approximated as a first-order time delay model with

$$
k = 2 \cdot 0.75 = 1.5;
$$
  $\theta = 0.1 + \frac{0.1}{2} = 0.15;$   $\tau_1 = 1 + \frac{0.1}{2} = 1.05$ 

or as a second-order time delay model with

$$
k = 1.5;
$$
  $\theta = \frac{0.1}{2} = 0.05;$   $\tau_1 = 1;$   $\tau_2 = 0.1 + \frac{0.1}{2} = 0.15$   
 $\tau_c$  = desired closed-loop time constant

#### Approximations of time delay

Example: Step response of first-order system plus delay

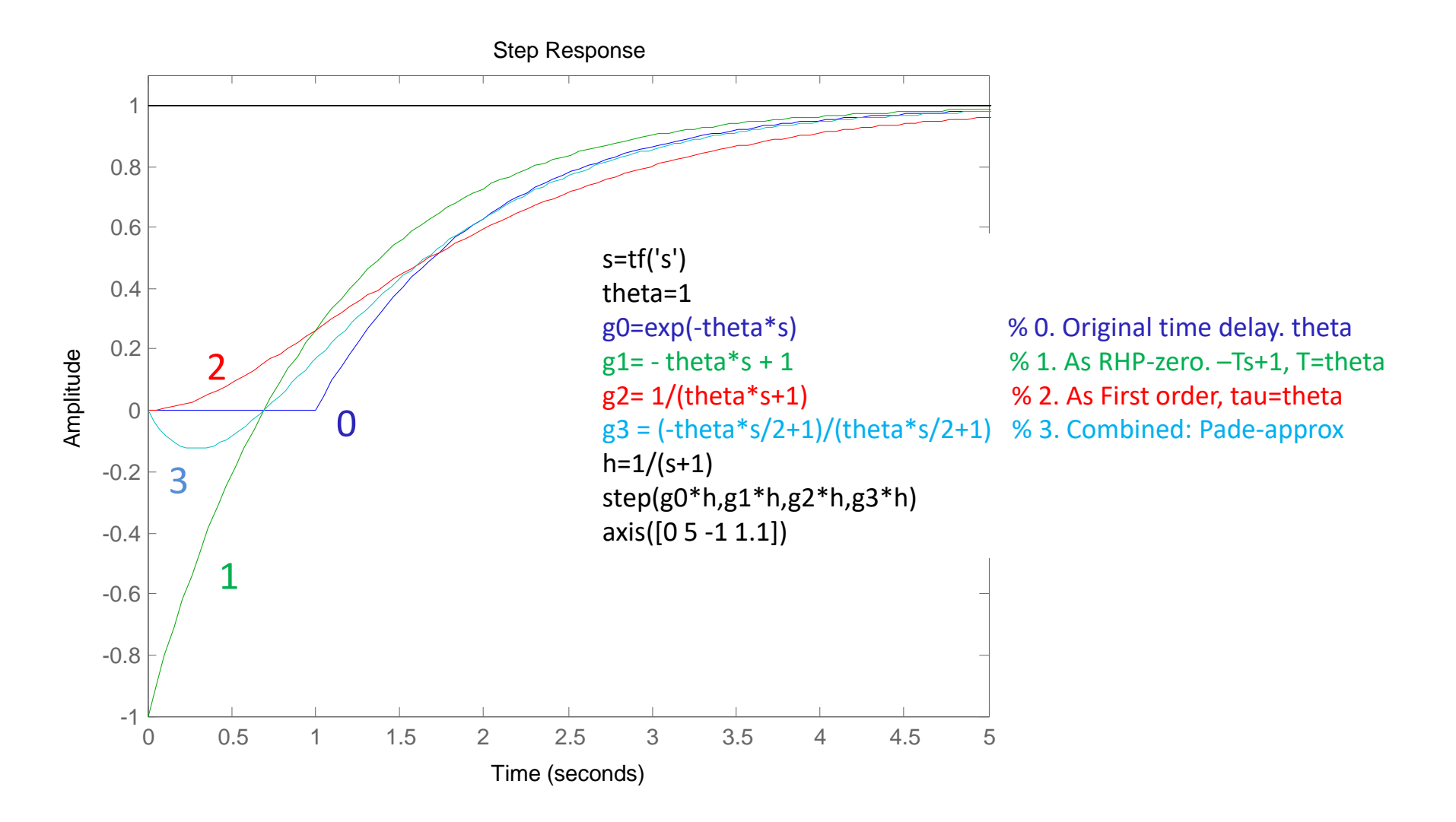

# n'th order Pade approximation of time delay

#### • Accurate for large n

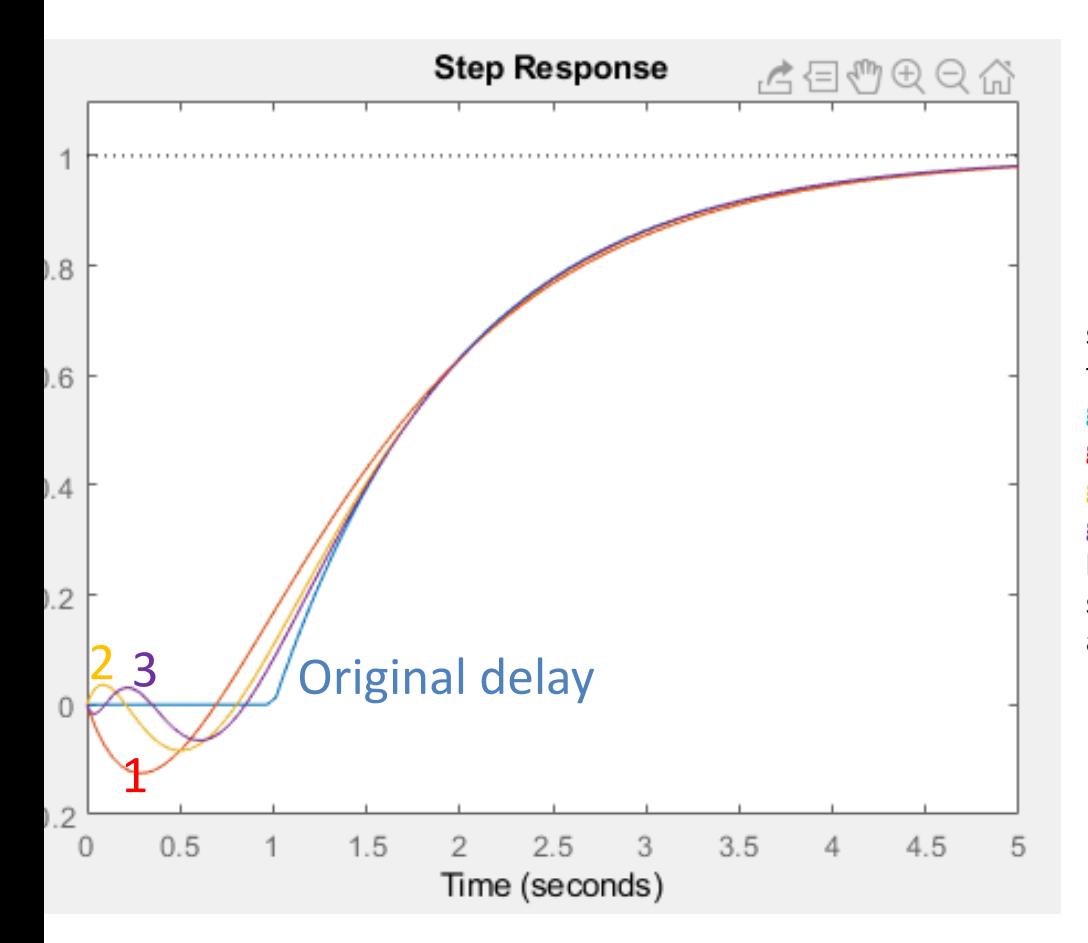

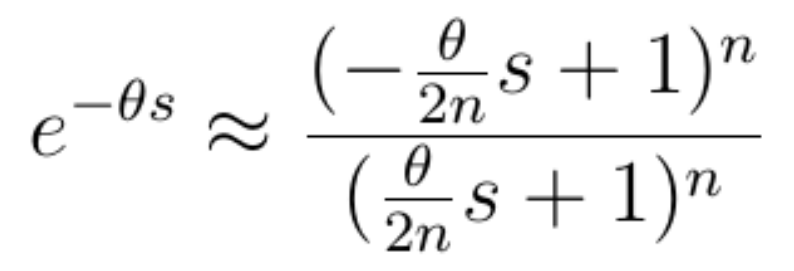

Note: Number of RHP-zeros = number of 0-crossings of step response

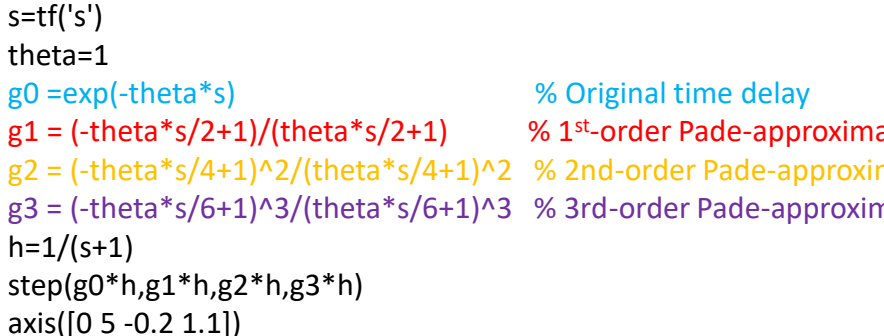

 $% 1<sup>st</sup>$ -order Pade-approxima

Why use Pade? To get model on state space form, dx/dt=Ax+Bu

#### Extra slides

BUT more common case is: Get oscillation if we have time delay and use large  $K_c$ 

PI-control of integrator (level control).  $G = 1/s$ , taui=4 **ADD DELAY, theta = 1**

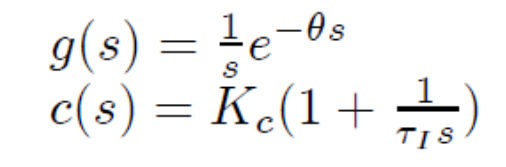

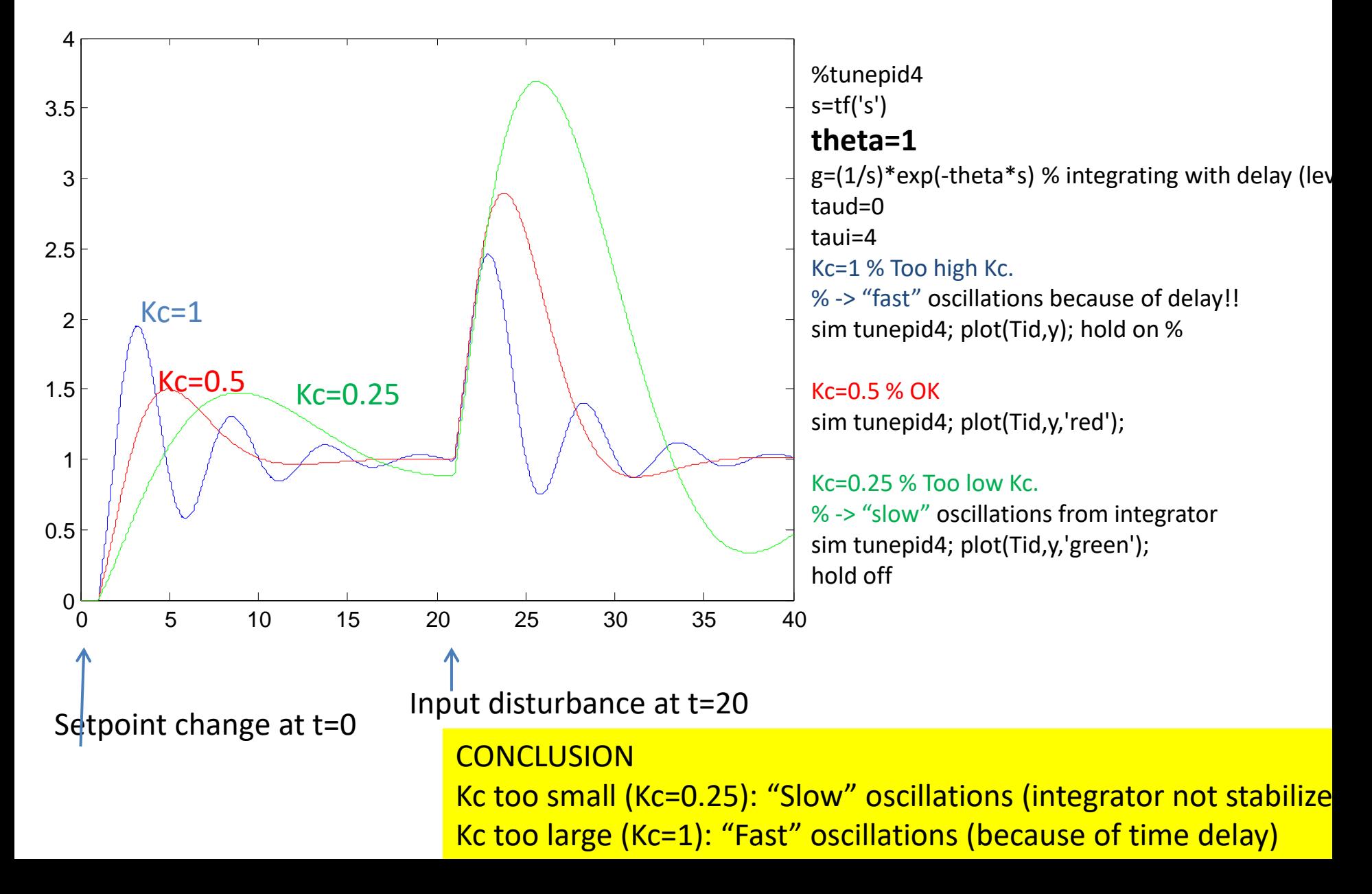

#### Summary: PI-control of integrating process (level)

$$
g(s) = \frac{k'}{s}
$$
  

$$
c(s) = K_c(1 + \frac{1}{\tau_{IS}})
$$

1. Two low controller gain K<sub>c</sub> (combined with too much integral action, i.e. τ<sub>ι</sub> small): Can get «slow» oscillations Avoid slow oscillations:  $k' K_C \tau_I \geq 4$ 

2. **Too high controller gain K<sup>c</sup>** (combined with time delay in the loop): Can get the «normal» faster oscillations (and even instability)

Avoid fast oscillations (SIMC):  $k'K_c\theta$  < 0.5

Case study:  $k'=1$ ,  $\theta=1$ , taui=4. 1. Avoid slow oscillations :  $K_c > 1$ 2. Avoid fast oscillations:  $K_c < 0.5$ Both not possible..... The best was  $K_c = 0.5$  (see simulation)

Comment. SIMC-rule would give, Kc=0.5, taui=8

#### Maybe useful later: Obtaining a model from data using procest (matlab)

% We generate some artifical data from a high-order model s=tf('s')  $G = 3*(1-0.1*s)/((10*s+1)*(3*s+1)*(s+1)^3)$ 

Ts=1; % sampling time 1 s (Comment: This may be too long; could make shorter to fit only initial response)  $t = Ts*[0:109]$ ;  $u = [zeros(10,1); ones(100,1)];$  % Step response  $y = \text{lsim}(G, u, t)$ ;

% Now fit it to a second-order plus delay model using Matlab data=iddata(y,u,Ts); % type=('P2D') % P2D = 2nd order model + delay sys = procest(data,type)

% Compare the two models

```
k=sys.Kp; tau1=sys.Tp1; tau2=sys.Tp2; Td=sys.Td;
Gfit = k*exp(-Td*s)/(tau1*s+1)*(tau2*s+1))step(G,Gfit,'--')
figure(2),step(G,Gfit,'--',10)
```
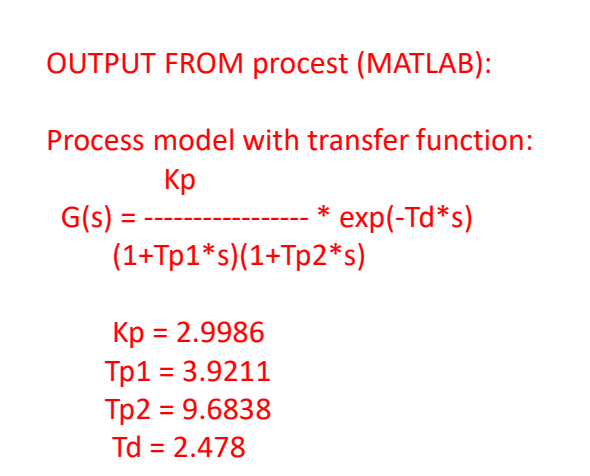

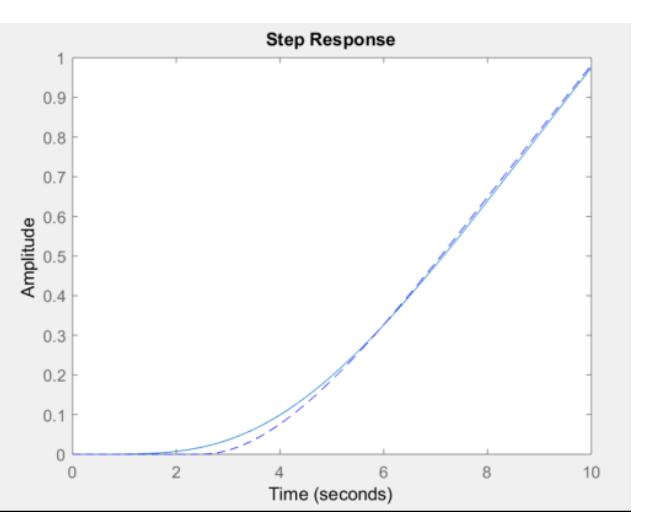

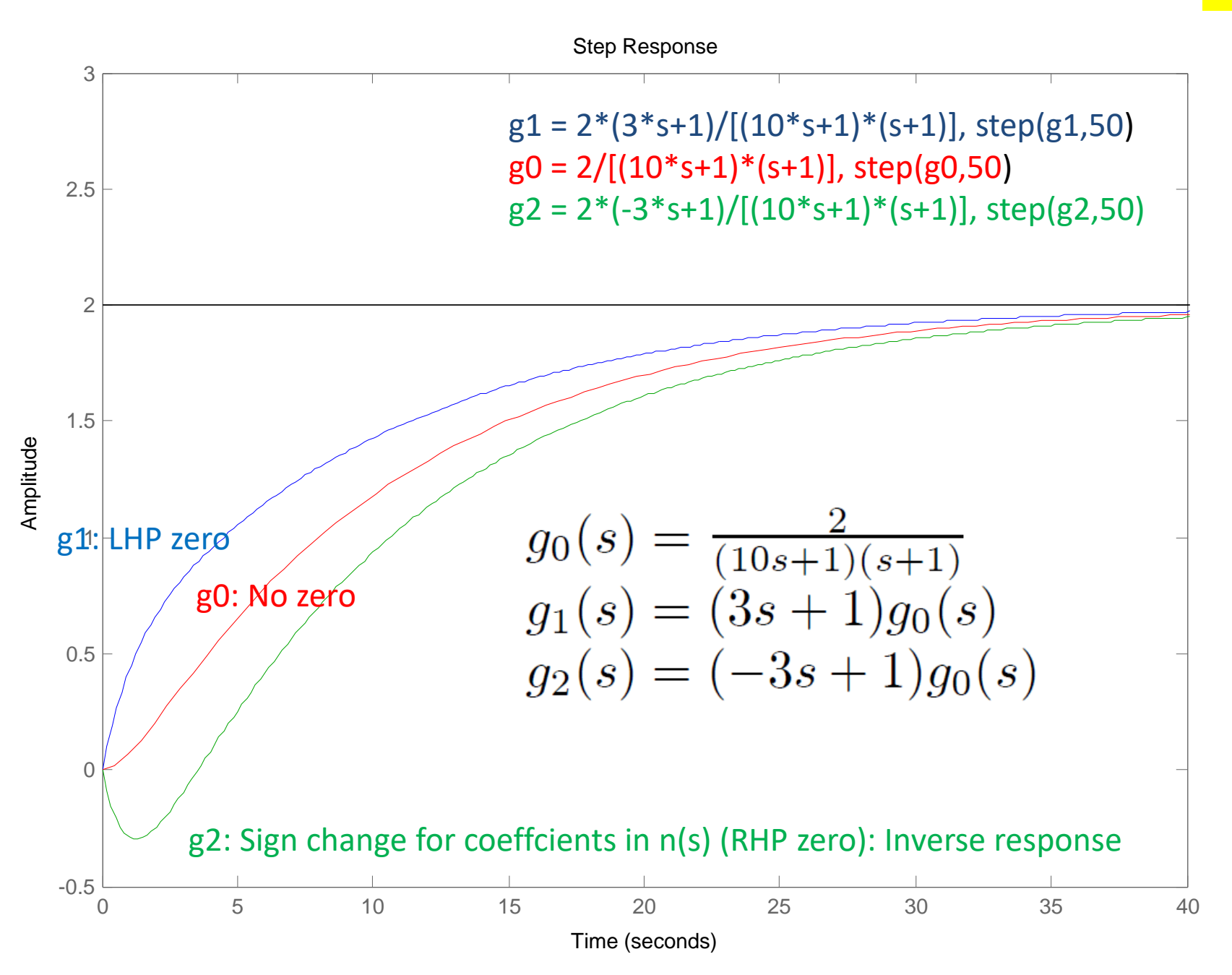

#### **Example RHP zero: («competing effects where slow wins»).**

Physical example electric heater: Increase hot water flow when Q is constant.  $u = q_h$ ,  $y = T$  (see below)

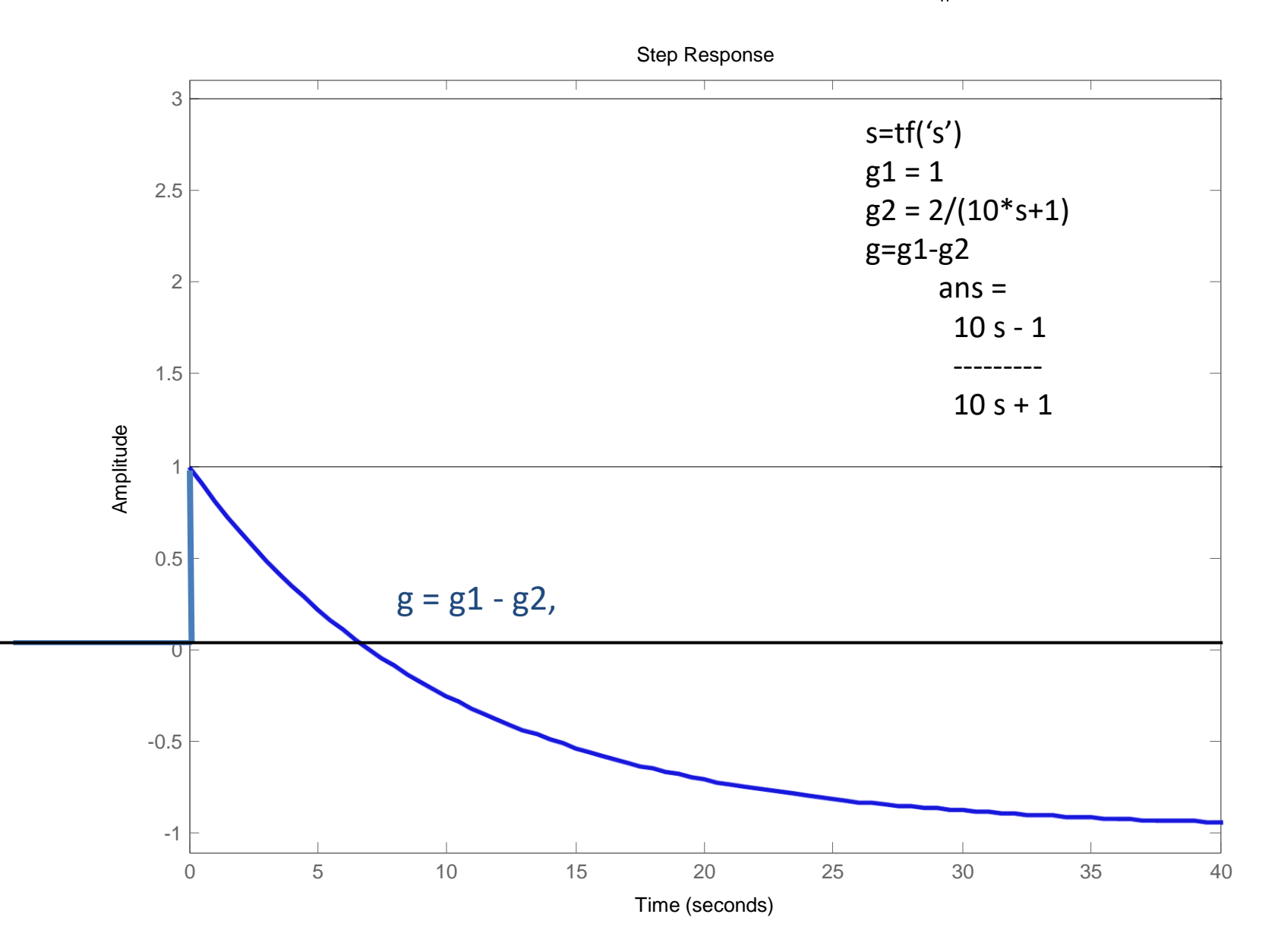

#### **Example LHP zero: Note no overshoot here (since**  $T=3.33 < \tau=10$ **)**

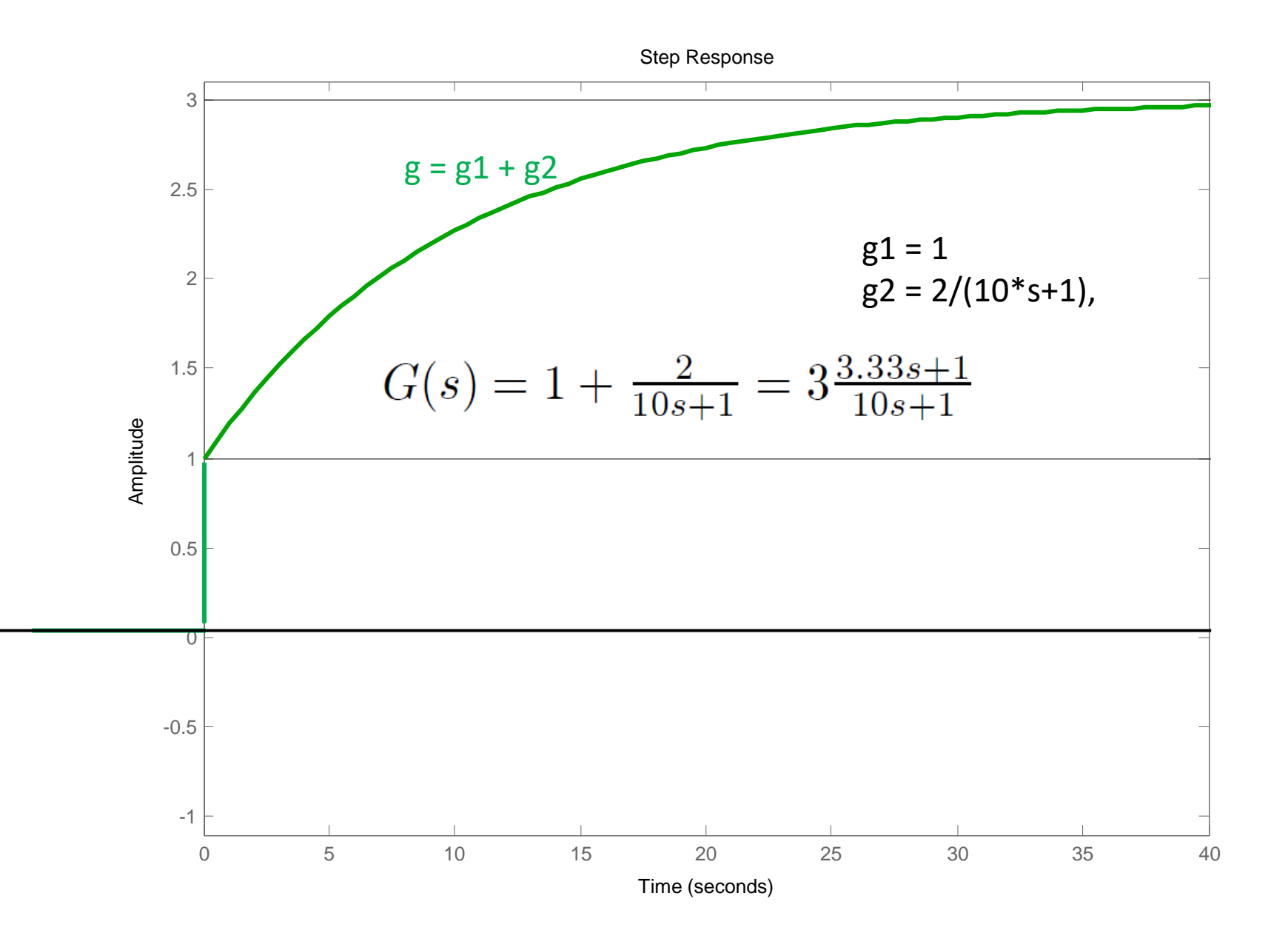